# Operaciones Básicas Booleanas

Laboratorio de Automatización I

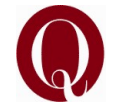

# **Operación AND**

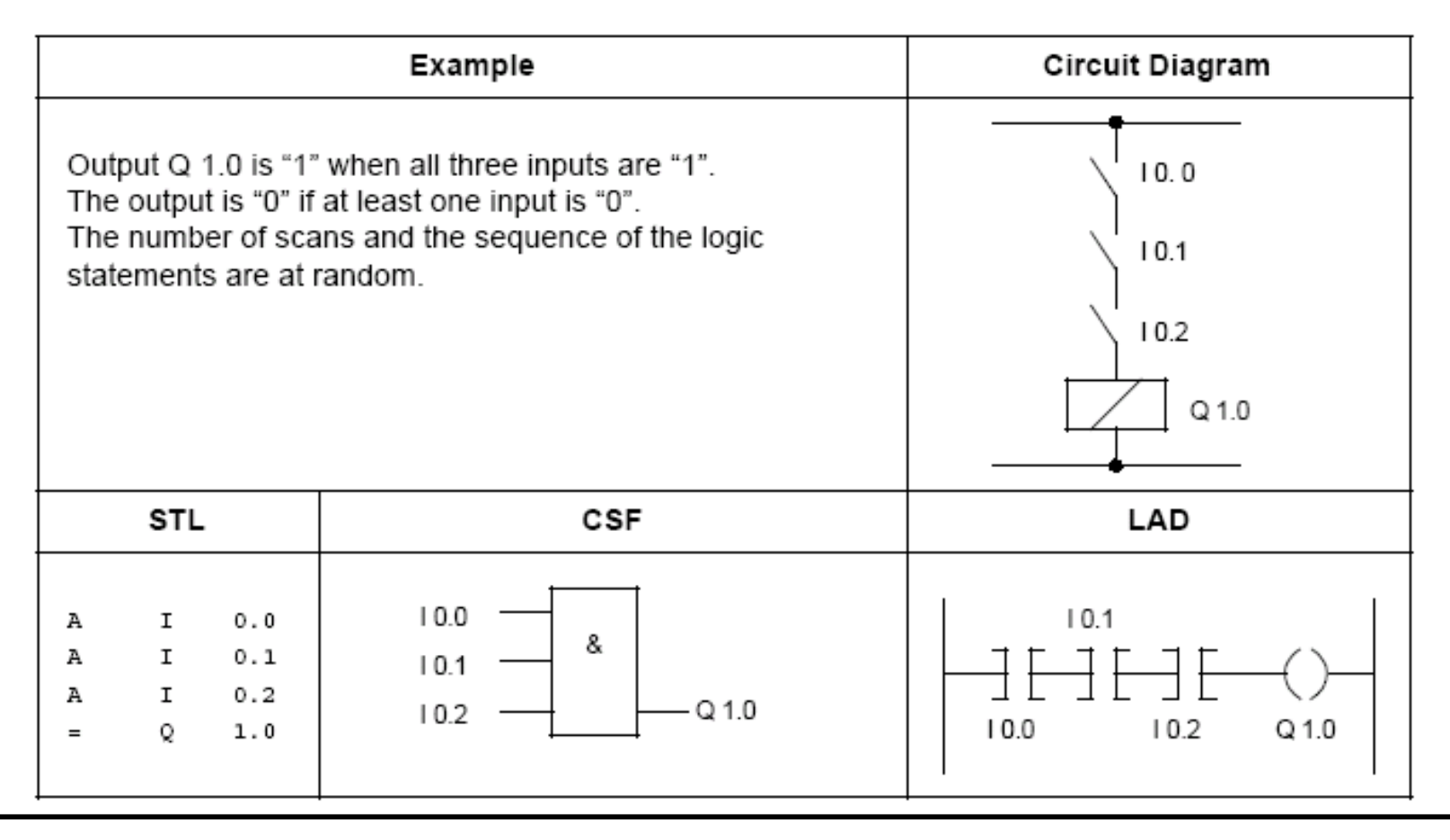

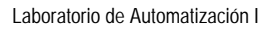

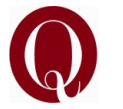

# **Operación OR**

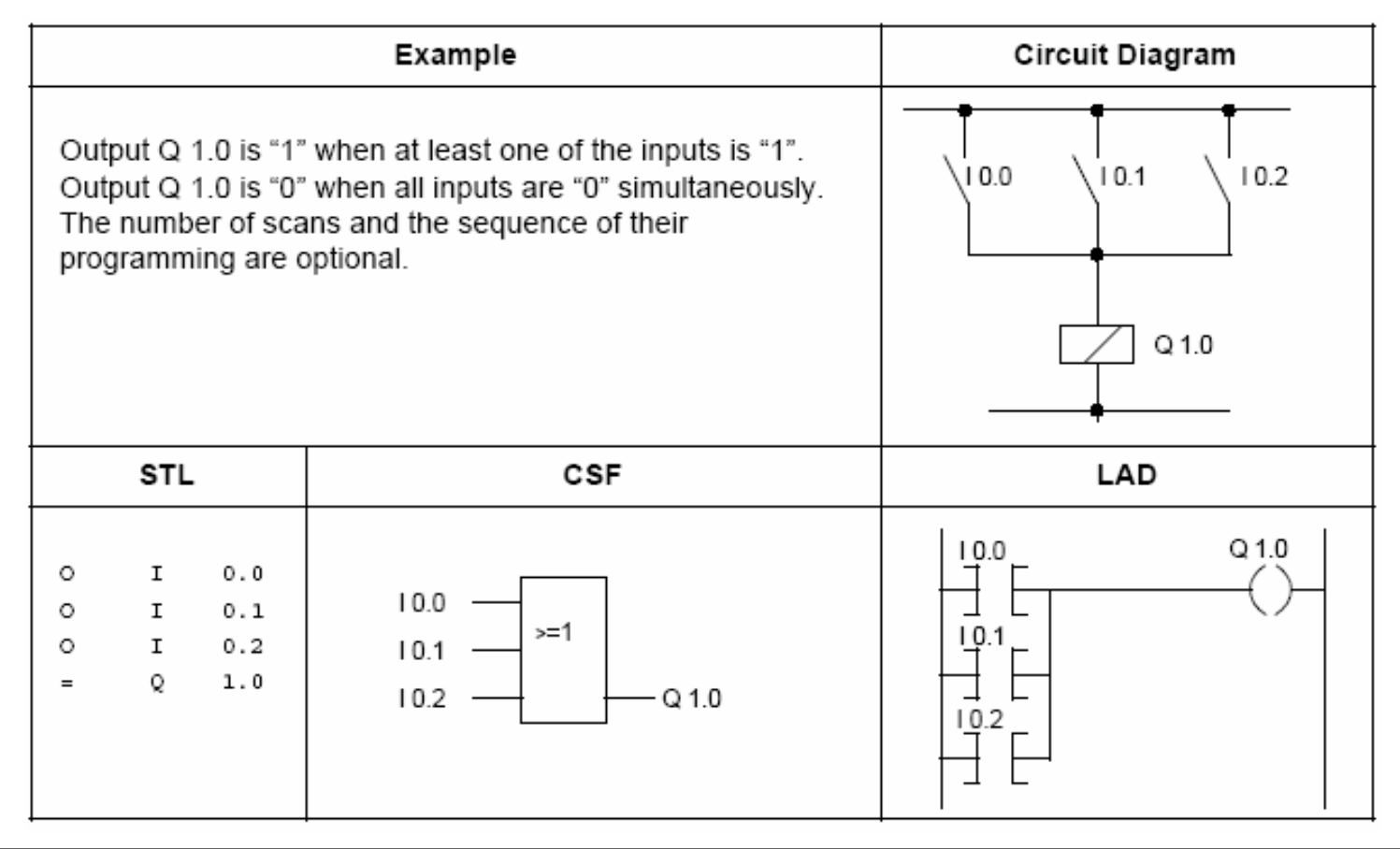

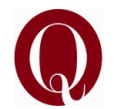

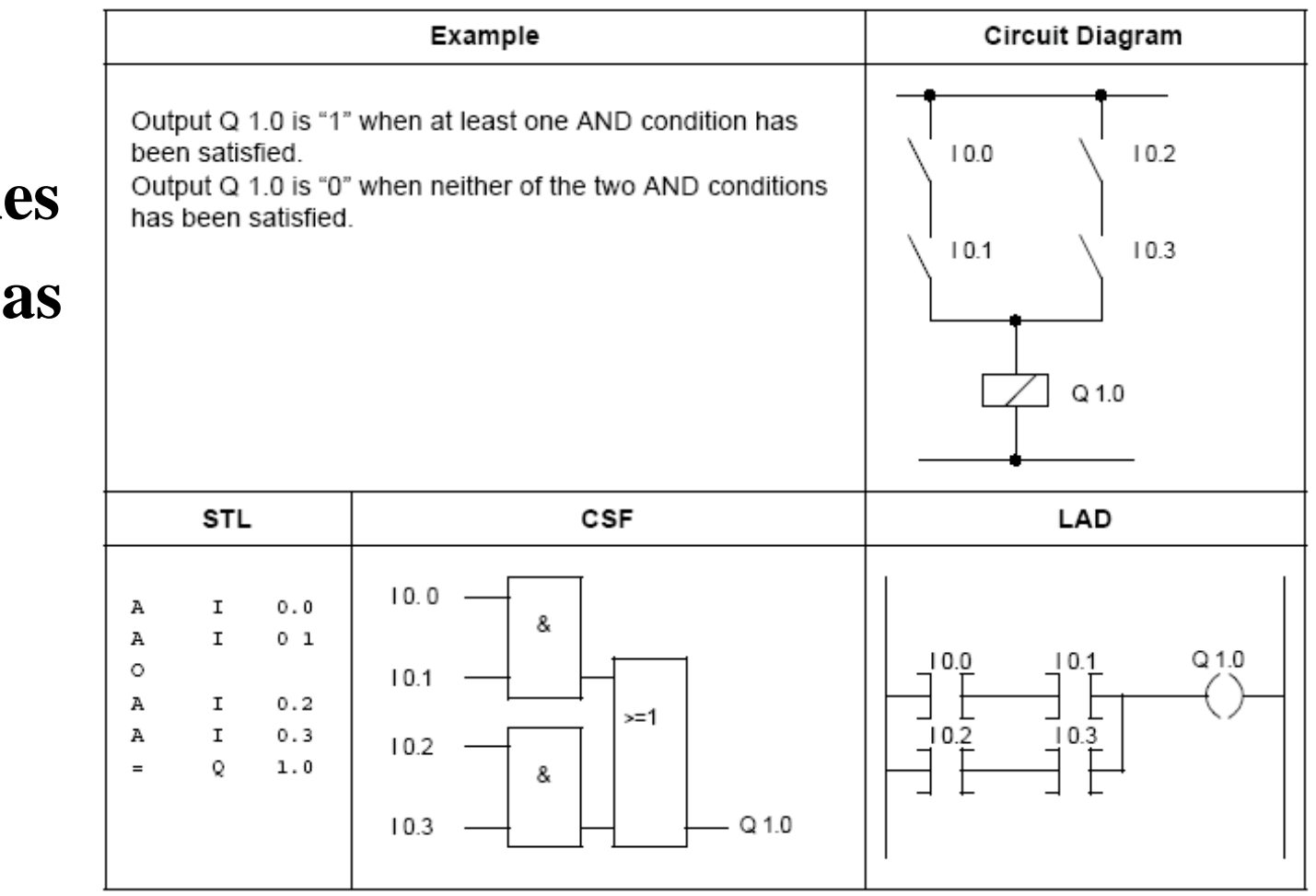

# **Operaciones Combinadas**

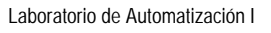

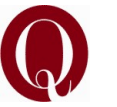

# **Operaciones Combinadas**

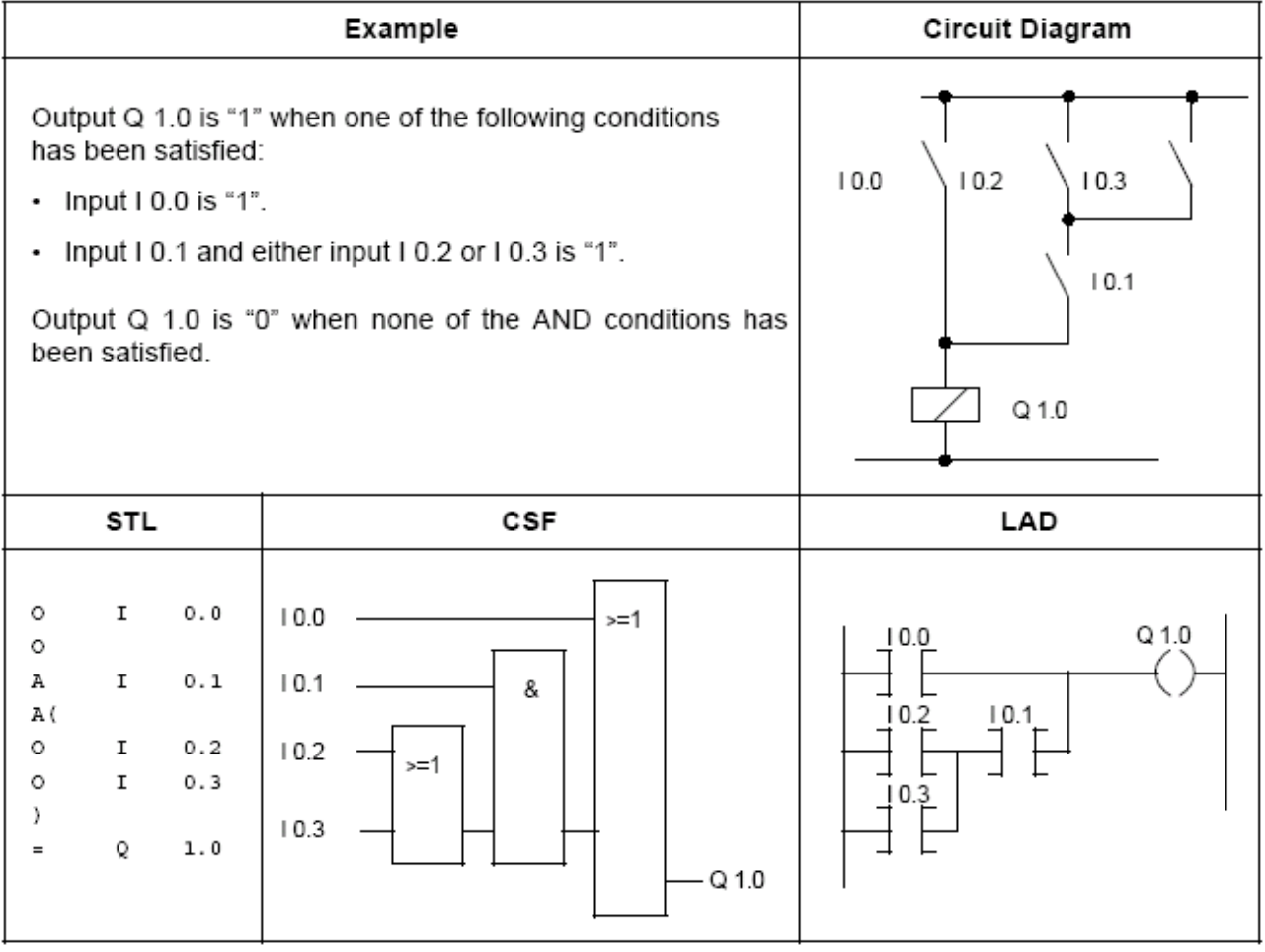

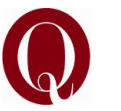

Example **Circuit Diagram** A "1" at input I 0.1 sets flip-flop Q 1.0 (signal state "1"). If the signal state at input I 0.1 changes to "0", the state of **Operaciones**  output Q 1.0 is maintained, i.e., the signal is latched.  $10.0$  $10.1$ A "1" at input I 0.0 resets the flip-flop (signal state "0"). When the "SET" signal (input I 0.1) and the "RESET" signal (input I 0.0) are applied at the same time, the scanning operation that was programmed last (in this case  $Q<sub>1.0</sub>$ A I 0.0) is in effect during processing of the rest of the program. In this example, resetting output  $Q$  1.0 has priority. **STL** CSF LAD A I  $0.1$ s  $\circ$  $Q$  1.0  $1.0$  $10.1$ Α  $\mathbf{I}$  $0.0$  $Q$  1.0 S  $\mathbb R$  $1.0$ Ō  $10.1$ S **NOP** Λ  $10.0$  $10.0$ R Q

**de memoria Biestable RS Prioridad RESET**

Laboratorio de Automatización I

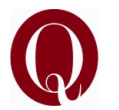

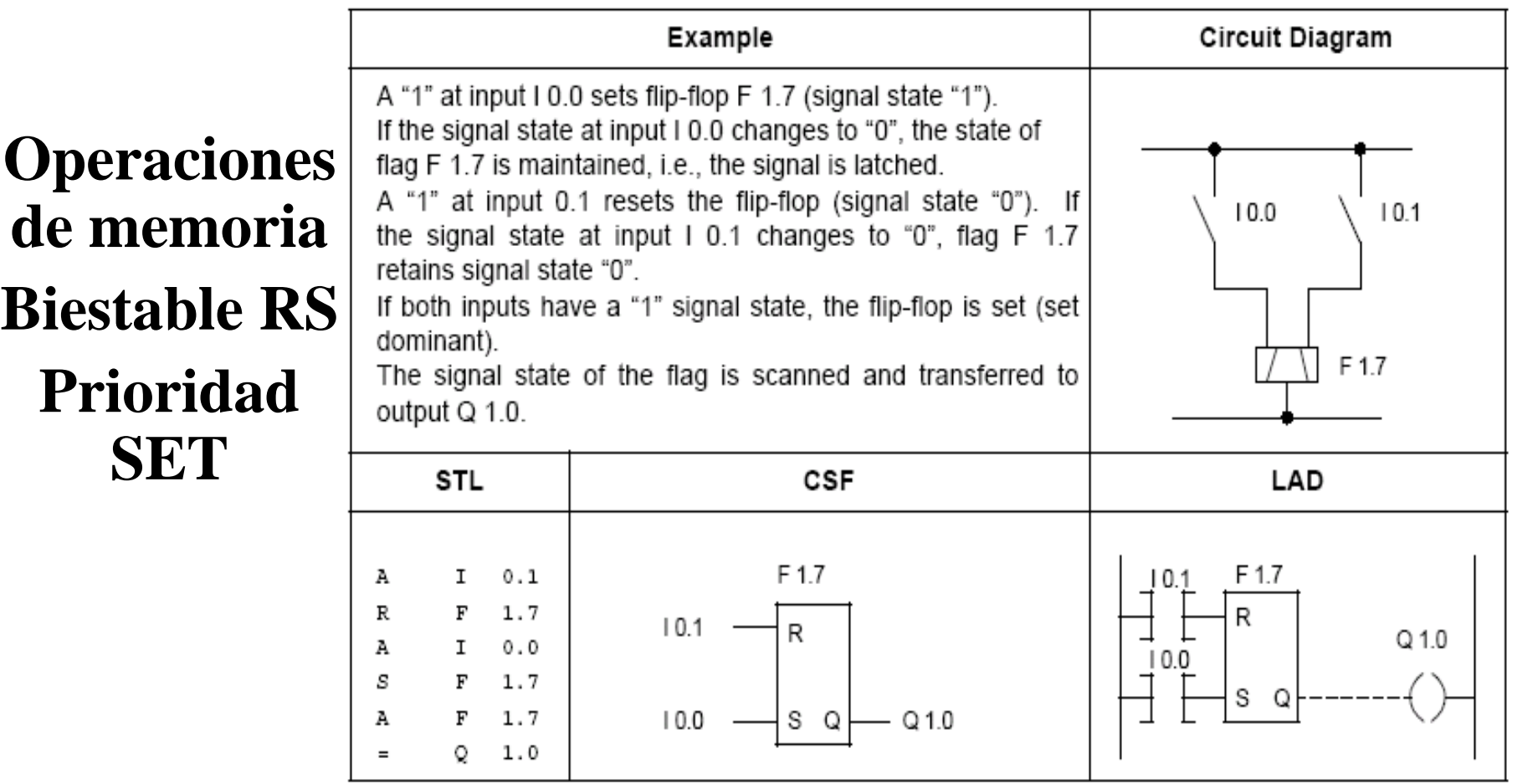

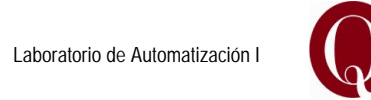

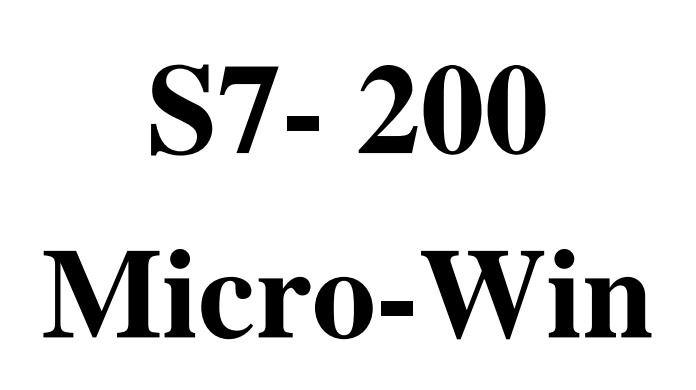

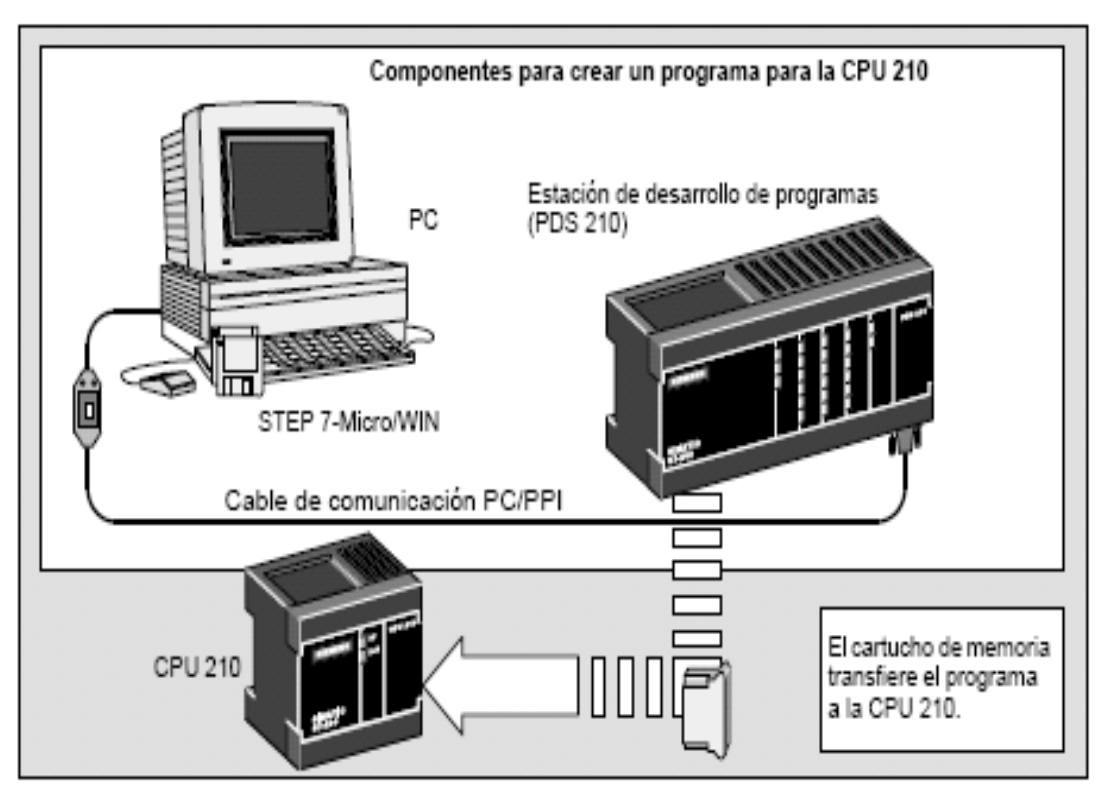

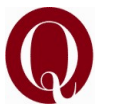

### Áreas de memoria y funciones del S7-200

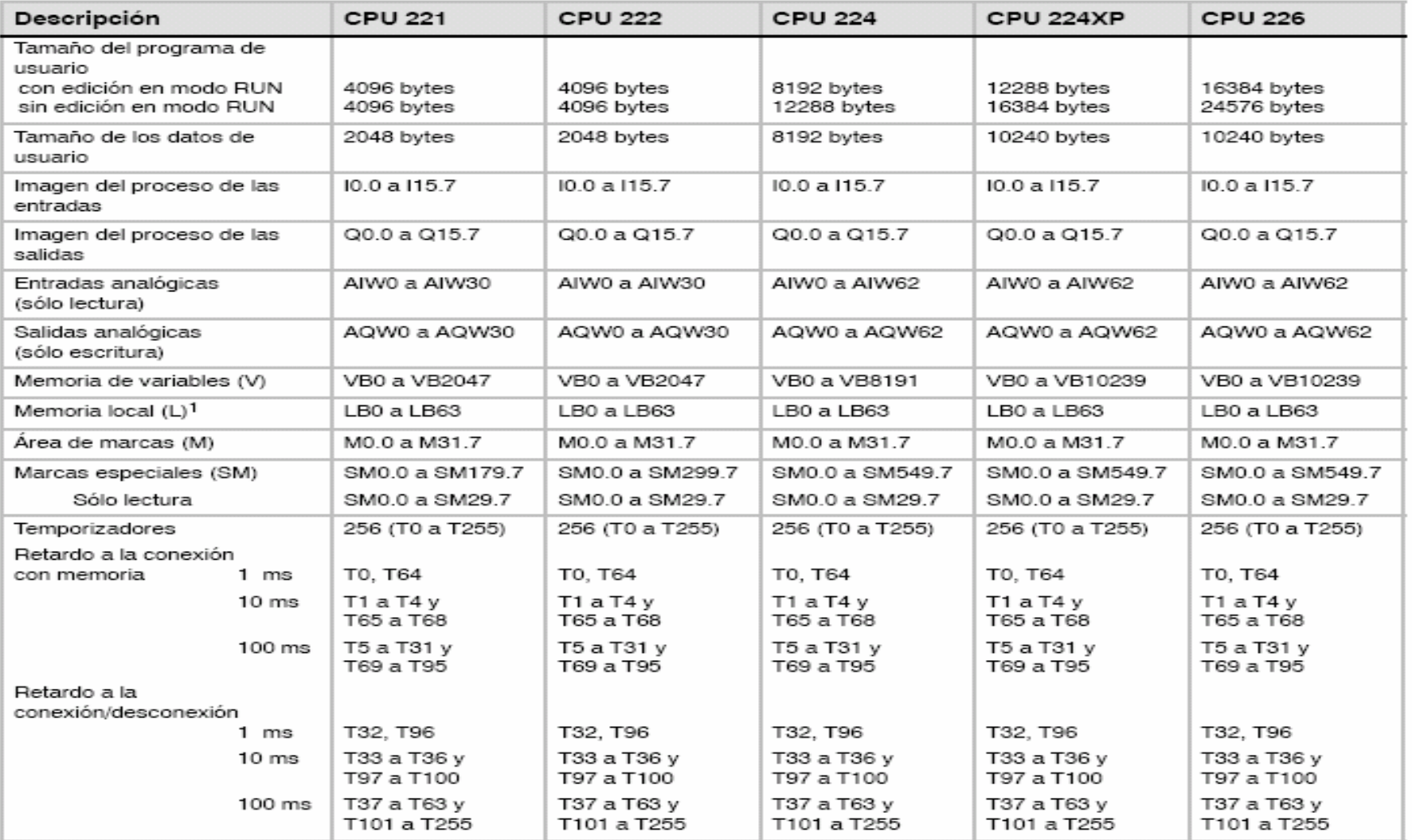

Áreas de memoria y funciones de las CPUs S7-200 Tabla 6-1

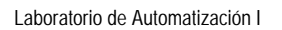

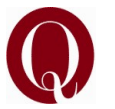

### Áreas de memoria y funciones del S7-200

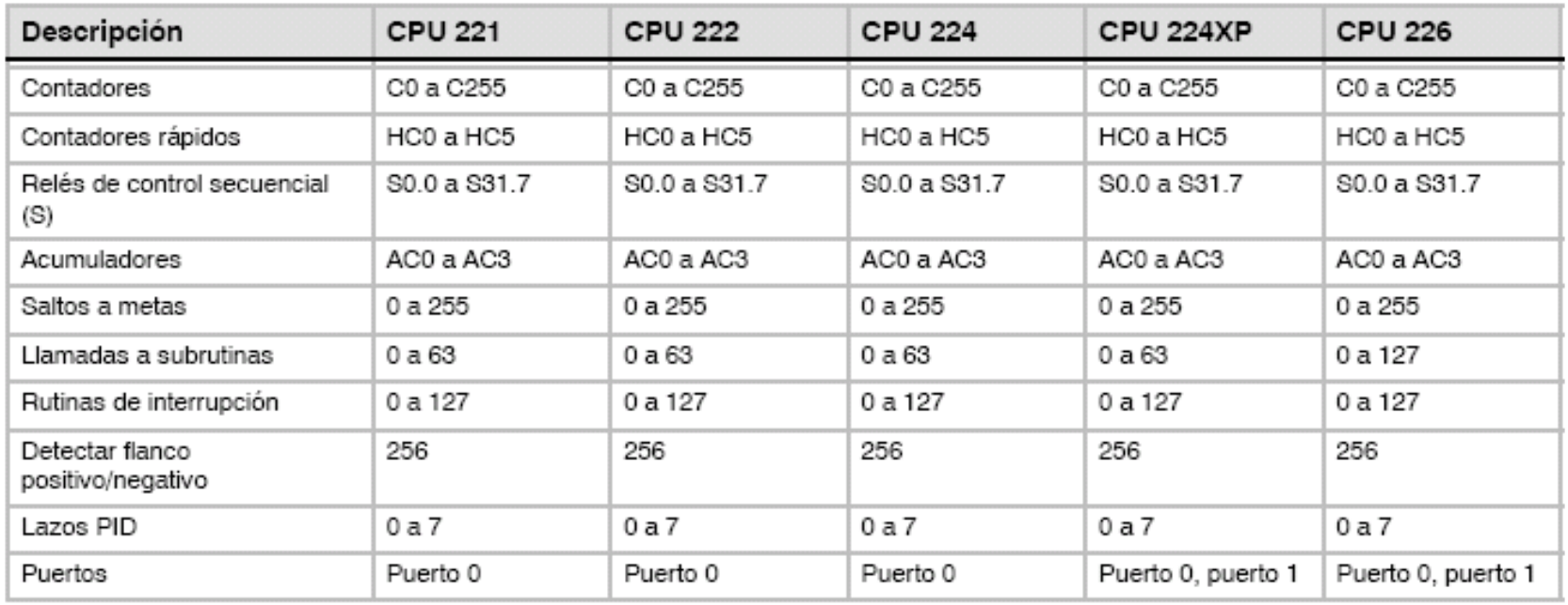

Tabla 6-1 Áreas de memoria y funciones de las CPUs S7-200

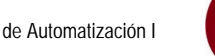

### Operaciones lógicas con bits

#### Contactos

#### Contactos estándar

Las operaciones Contacto normalmente abierto (LD, A v O) y Contacto normalmente cerrado (LDN, AN y ON) leen el valor direccionado de la memoria (o bien de la imagen del proceso, si el tipo de datos es I o Q).

El Contacto normalmente abierto se cierra (ON) si el bit es igual a 1, en tanto que el Contacto normalmente cerrado se cierra (ON) si el bit es igual a 0. En FUP, la cantidad de entradas de los cuadros AND y OR se puede incrementar a 32 como máximo. En AWL, el Contacto normalmente abierto carga, o bien combina con Y u O el valor binario del bit de dirección en el nivel superior de la pila. El Contacto normalmente cerrado carga, o bien combina con Y u O el valor negado del bit de dirección en el nivel superior de la pila.

#### **Contactos directos**

Los contactos directos no dependen del ciclo del S7-200 para actualizarse, sino que se actualizan inmediatamente. Las operaciones del Contacto abierto directo (LDI, AI y OI) y del Contacto cerrado directo (LDNI, ANI y ONI) leen el valor de la entrada física cuando se ejecuta la operación, pero la imagen del proceso no se actualiza.

El Contacto abierto directo se cierra (ON) si la entrada física (bit) es 1, en tanto que el Contacto cerrado directo se cierra (ON) si la entrada física (bit) es 0. El Contacto abierto directo carga, o bien combina con Y u O directamente el valor de la entrada física en el nivel superior de la pila. El Contacto cerrado directo carga, o bien combina con Y u O directamente el valor binario negado de la entrada física en el nivel superior de la pila.

#### **NOT**

La operación NOT cambia el estado de la entrada de circulación de corriente (es decir, modifica el valor del nivel superior de la pila de "0" a "1", o bien de "1" a "0").

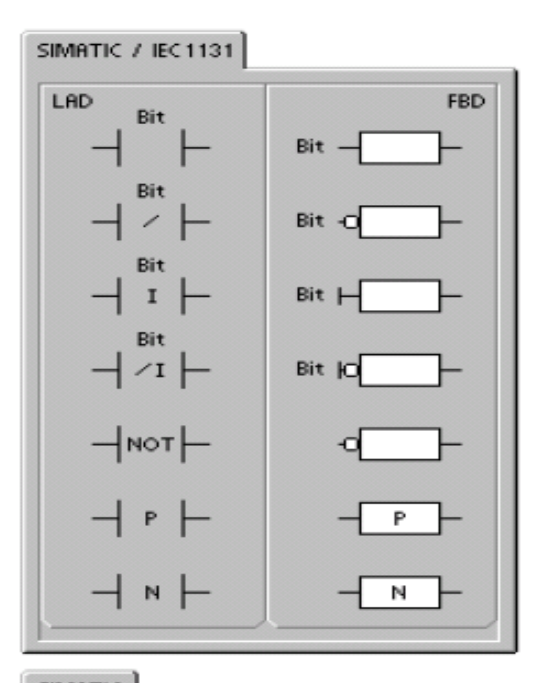

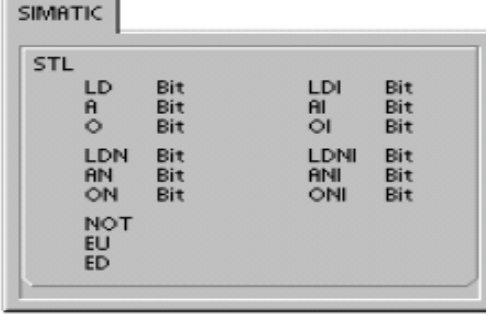

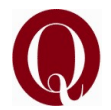

Tabla 6-3 Operandos válidos para las operaciones lógicas con bits de entrada

| Entradas/salidas | Tipos de datos | <b>Operandos</b>                                     |
|------------------|----------------|------------------------------------------------------|
| ∣ Bit            | BOOL           | I, Q, V, M, SM, S, T, C, L, circulación de corriente |
| Bit (directo)    | BOOL           |                                                      |

El S7-200 utiliza una pila lógica para resolver la lógica de control (v. fig. 6-2). En estos ejemplos, los valores iniciales de la pila se denominan "iv0" a "iv7". Los nuevos valores se representan mediante "nv", en tanto que "S0" es el valor calculado que se almacena en la pila lógica.

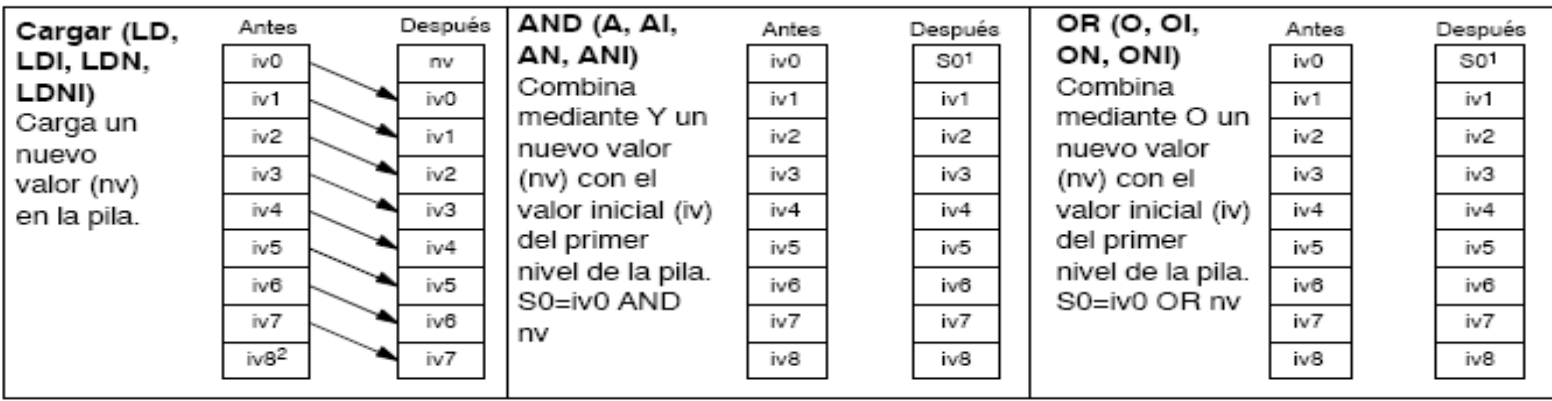

1 S0 identifica el valor calculado que se guarda en la pila lógica.

2 Tras ejecutarse una operación de carga, se pierde el valor iv8.

Figura 6-2 Funcionamiento de las operaciones con contactos

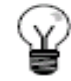

#### Consejo

Puesto que las operaciones Detectar flanco positivo y Detectar flanco negativo exigen una transición de "off" a "on" o de "on" a "off", respectivamente, no es posible detectar un flanco positivo o negativo en el primer ciclo. En el primer ciclo, el S7-200 ajusta el estado del bit indicado por estas operaciones. En los ciclos siguientes, las operaciones pueden detectar flancos en el bit indicado.

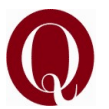

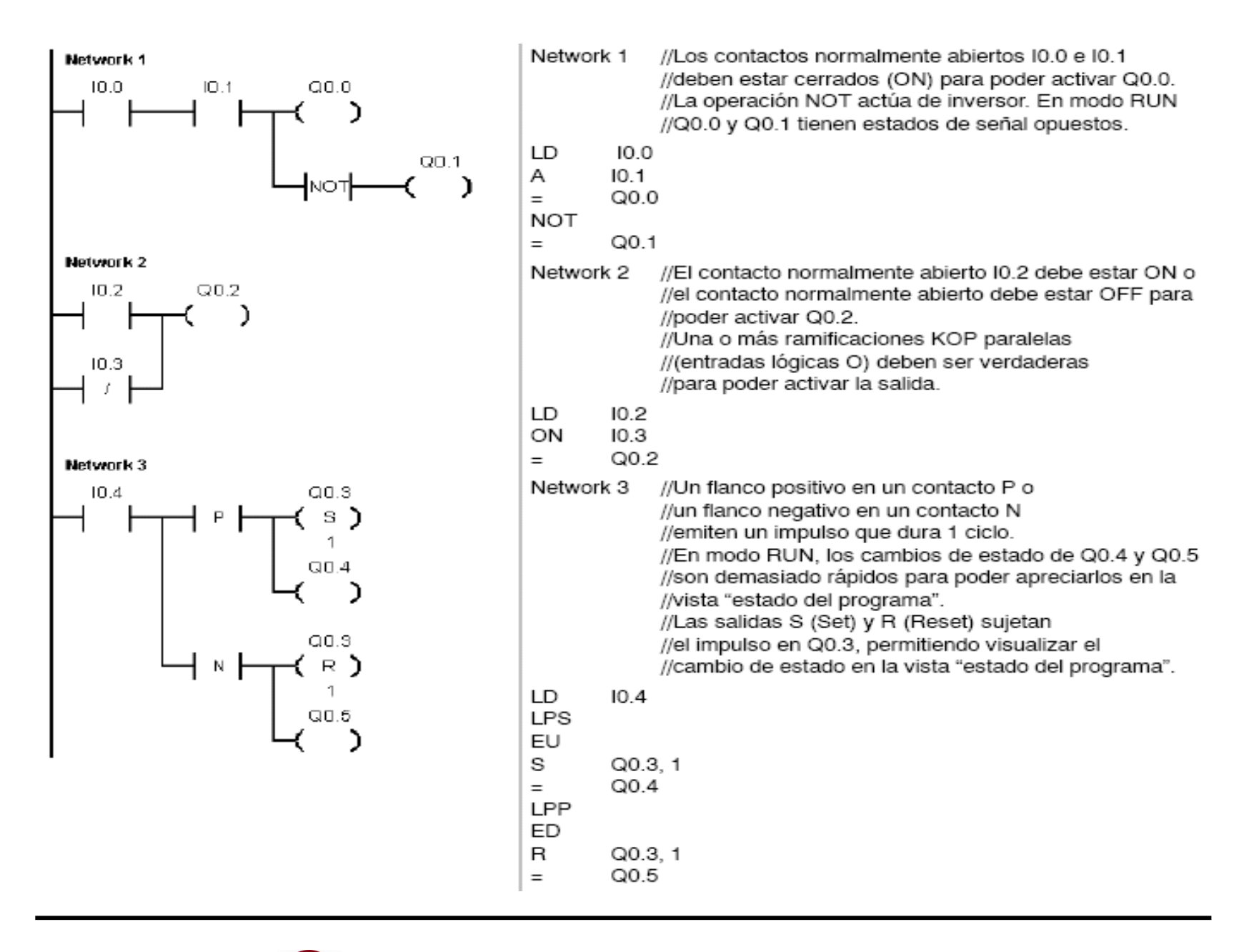

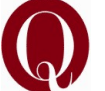

### **Bobinas**

### Asianar

La operación Asignar (=) escribe el nuevo valor del bit de salida en la imagen del proceso. Cuando se ejecuta la operación Asignar, el S7-200 activa o desactiva el bit de salida en la imagen del proceso. En KOP y FUP, el bit indicado se ajusta de forma equivalente a la circulación de la corriente. En AWL, el primer valor de la pila se copia en el bit indicado.

### Asignar directamente

La operación Asignar directamente (=I) escribe el nuevo valor tanto en la salida física como en la correspondiente dirección de la imagen del proceso.

Cuando se ejecuta la operación Asignar directamente, la salida física (bit) se ajusta directamente de forma equivalente a la circulación de la corriente. En AWL, la operación copia el primer valor de la pila directamente en la salida física indicada (bit). La "l" indica que la operación se ejecuta directamente. El nuevo valor se escribe entonces tanto en la salida física como en la correspondiente dirección de la imagen del proceso. En cambio, en las operaciones no directas, el nuevo valor se escribe sólo en la imagen del proceso.

### Poner a 1 y Poner a 0

Las operaciones Poner a 1 (S) y Poner a 0 (R) activan (ponen a 1) o desactivan (ponen a 0) el número indicado de E/S (N) a partir de la dirección indicada (bit). Es posible activar o desactivar un número de entradas y salidas (E/S) comprendido entre 1 y 255.

SIMATIC / IEC1131

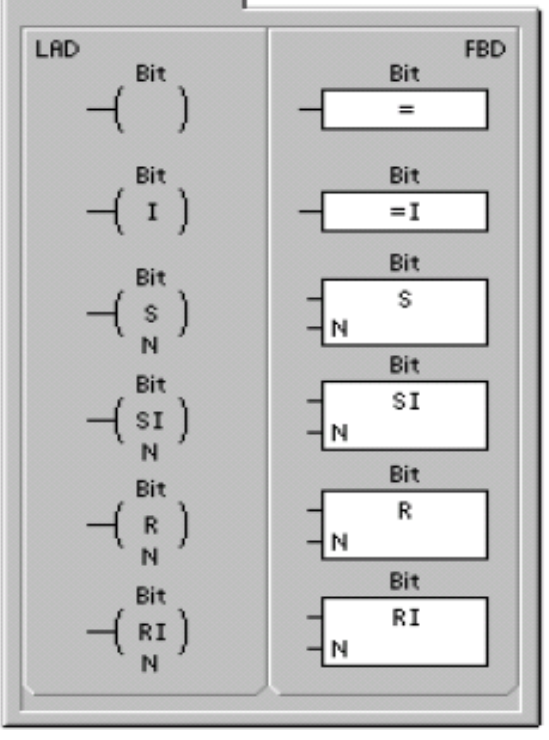

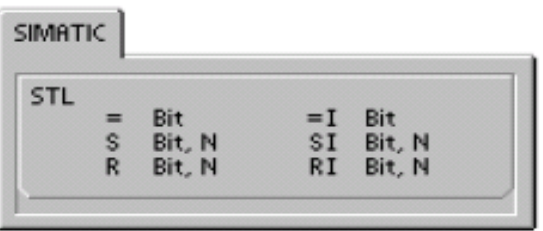

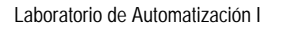

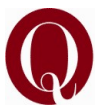

### Poner a 1 directamente y Poner a 0 directamente

Las operaciones Poner a 1 directamente (SI) y Poner a 0 directamente (RI) activan (ponen a 1) o desactivan (ponen a 0) directamente el número indicado de E/S (N) a partir de la dirección indicada (bit). Es posible activar o desactivar directamente un número de entradas y salidas (E/S) comprendido entre 1 y 128.

La "l" indica que la operación se ejecuta directamente. El nuevo valor se escribe tanto en la salida física como en la correspondiente dirección de la imagen del proceso. En cambio, en las operaciones no directas, el nuevo valor se escribe sólo en la imagen del proceso.

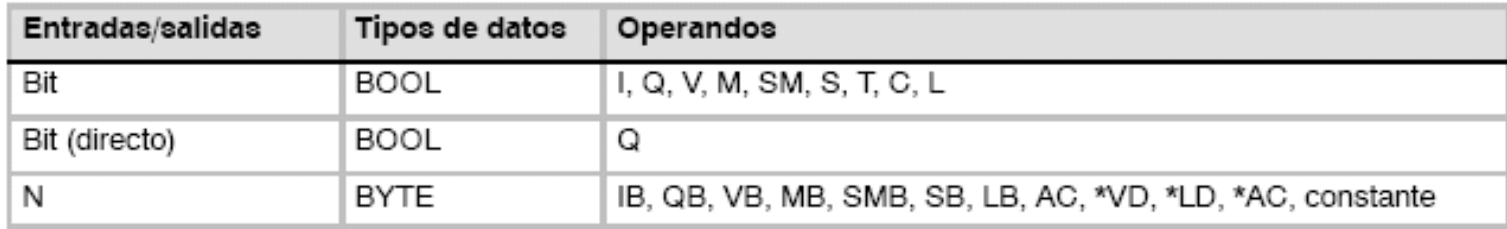

Tabla 6-4 Operandos válidos para las operaciones lógicas con bits de salida

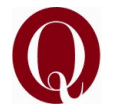

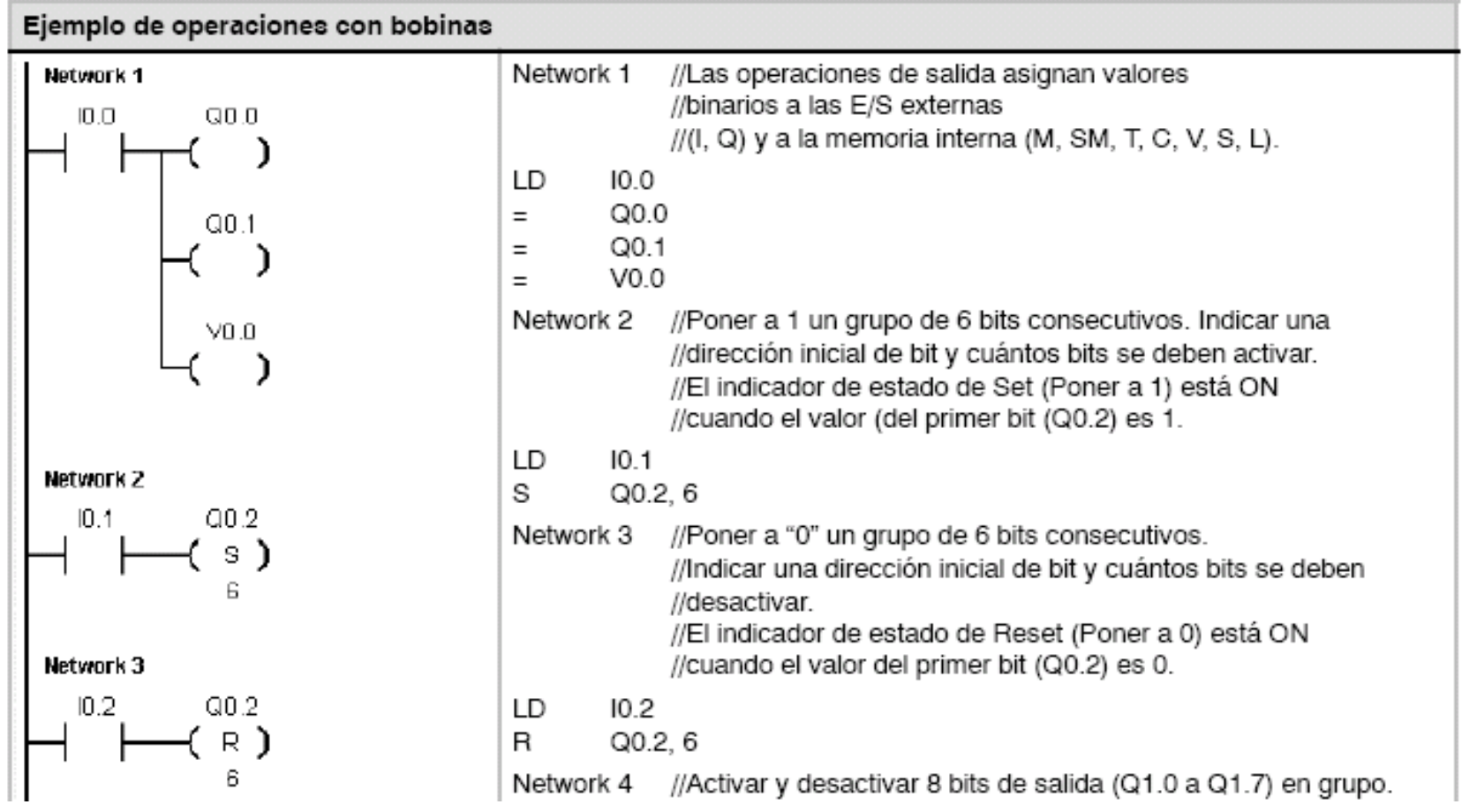

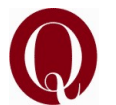

### Posicionar y rearmar dominante biestable

La operación Posicionar dominante biestable es un flip-flop en el que domina la señal "posicionar". Si tanto la señal "posicionar" (S1) como la señal "rearmar" (R) son verdaderas, la salida (OUT) será verdadera.

La operación Rearmar dominante biestable es un flip-flop en el que domina la señal "rearmar". Si tanto la señal "posicionar" (S) como la señal "rearmar" (R1) son verdaderas, la salida (OUT) será falsa.

El parámetro "bit" indica el parámetro booleano que está activado ("posicionado") o desactivado ("rearmado"). La salida opcional refleja el estado de señal del parámetro "bit".

La tabla 6-7 muestra las tablas de verdad del programa de ejemplo.

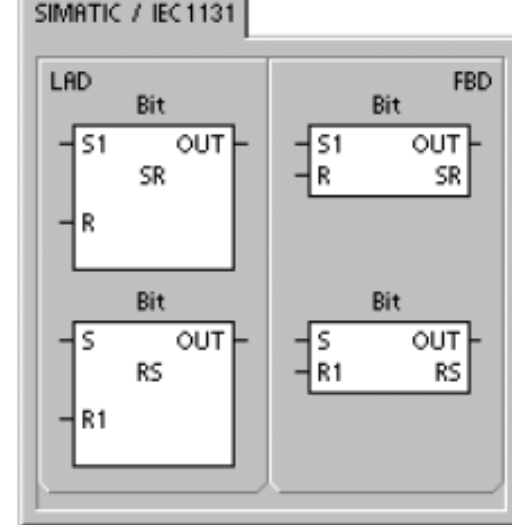

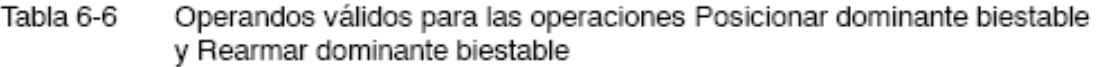

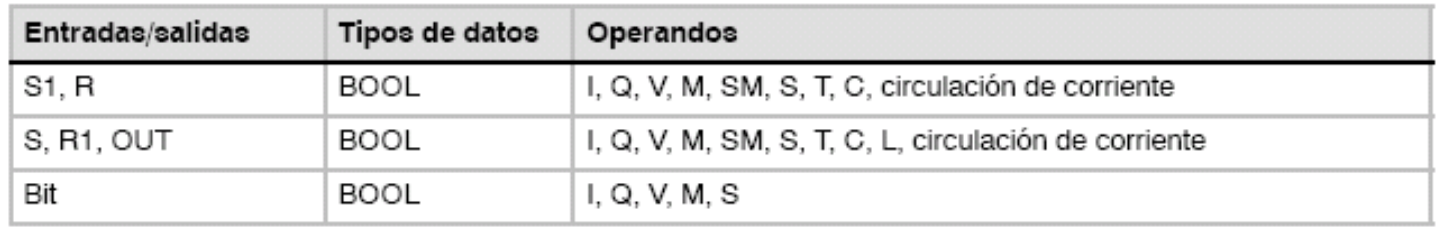

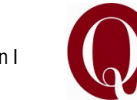

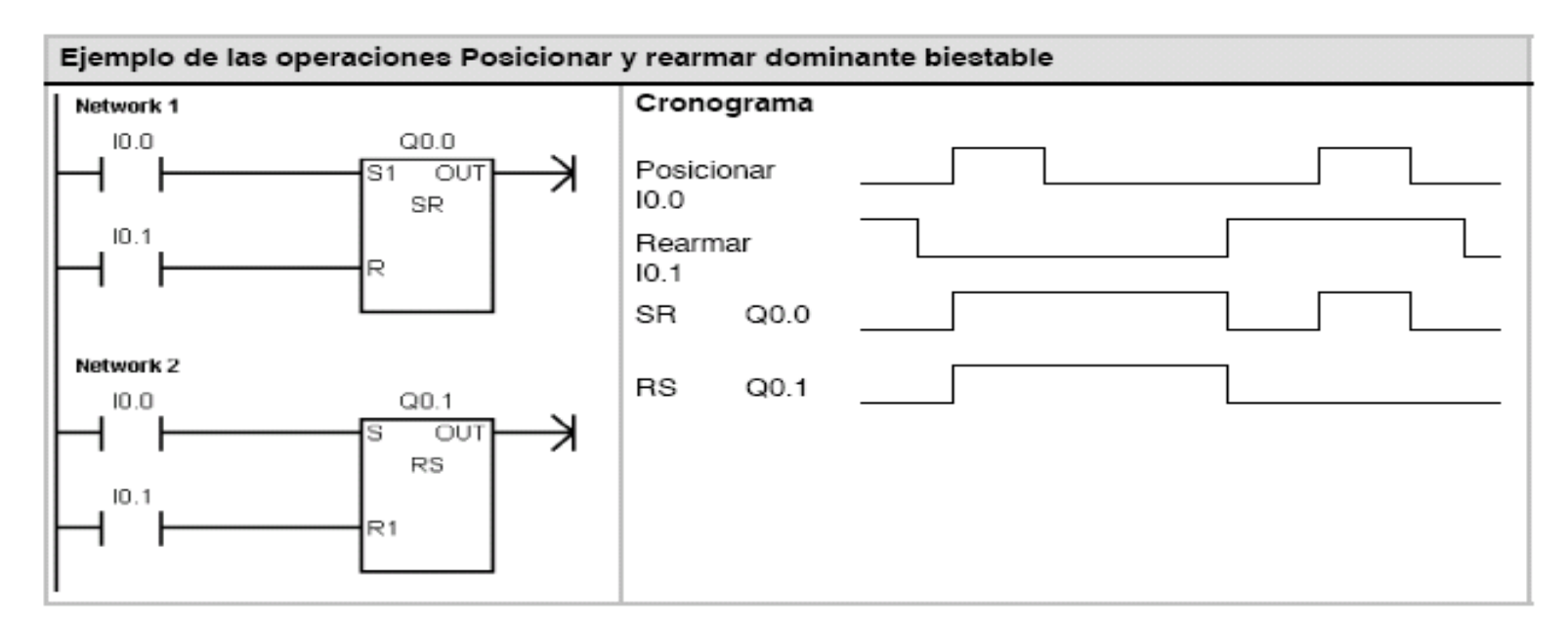

Tabla de verdad de las operaciones Posicionar dominante biestable y Rearmar dominante Tabla 6-7 biestable

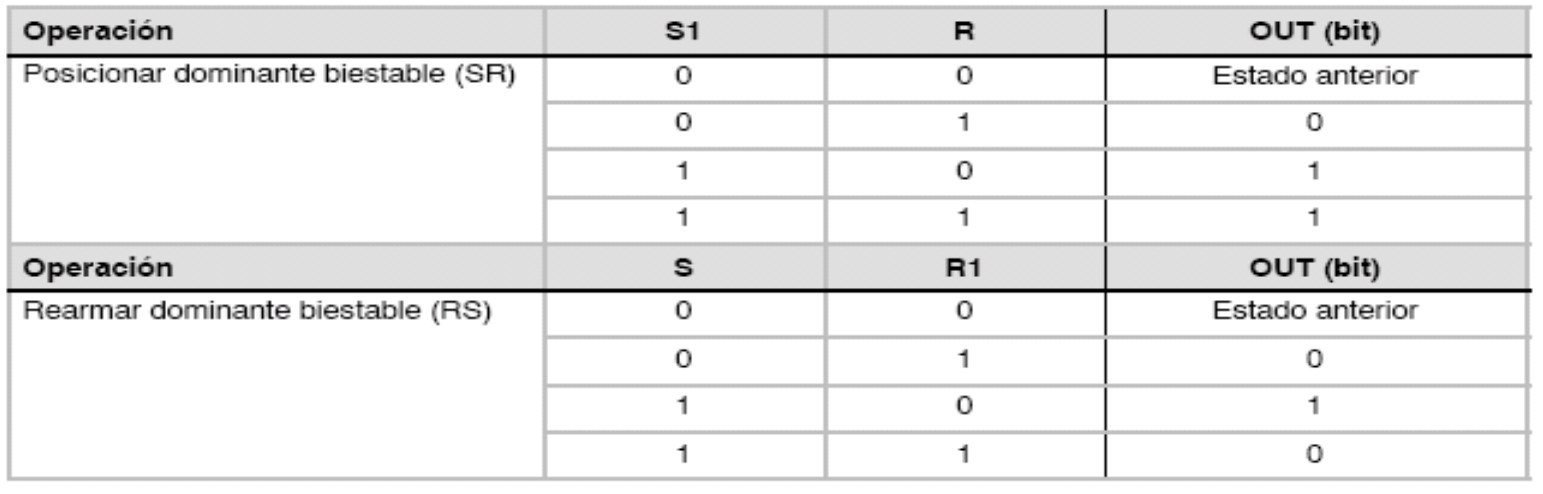

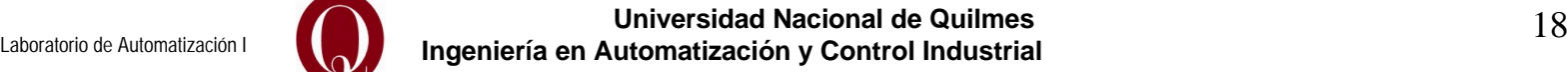

# **Momentum Modsoft**

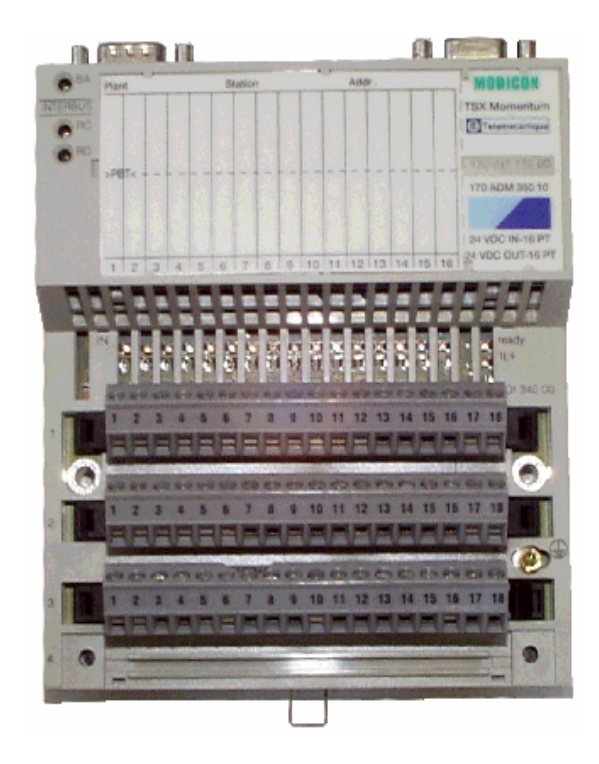

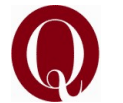

**Universidad Nacional de Quilmes Ingeniería en Automatización y Control Industrial** 19 Laboratorio de Automatización I

#### **Especificaciones** La siguiente tabla muestra las especificaciones para el adaptador de procesador TSX Momentum M1 171 CCS 700 00:

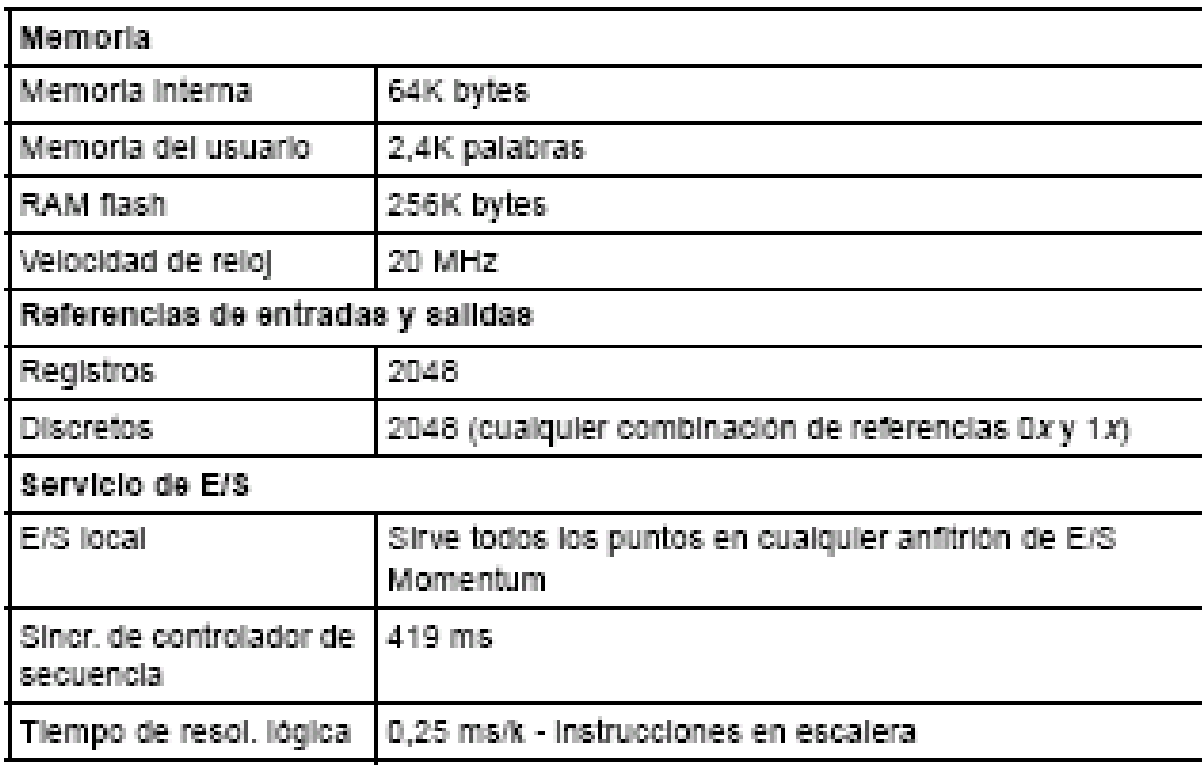

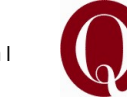

### **Memoria de usuario**

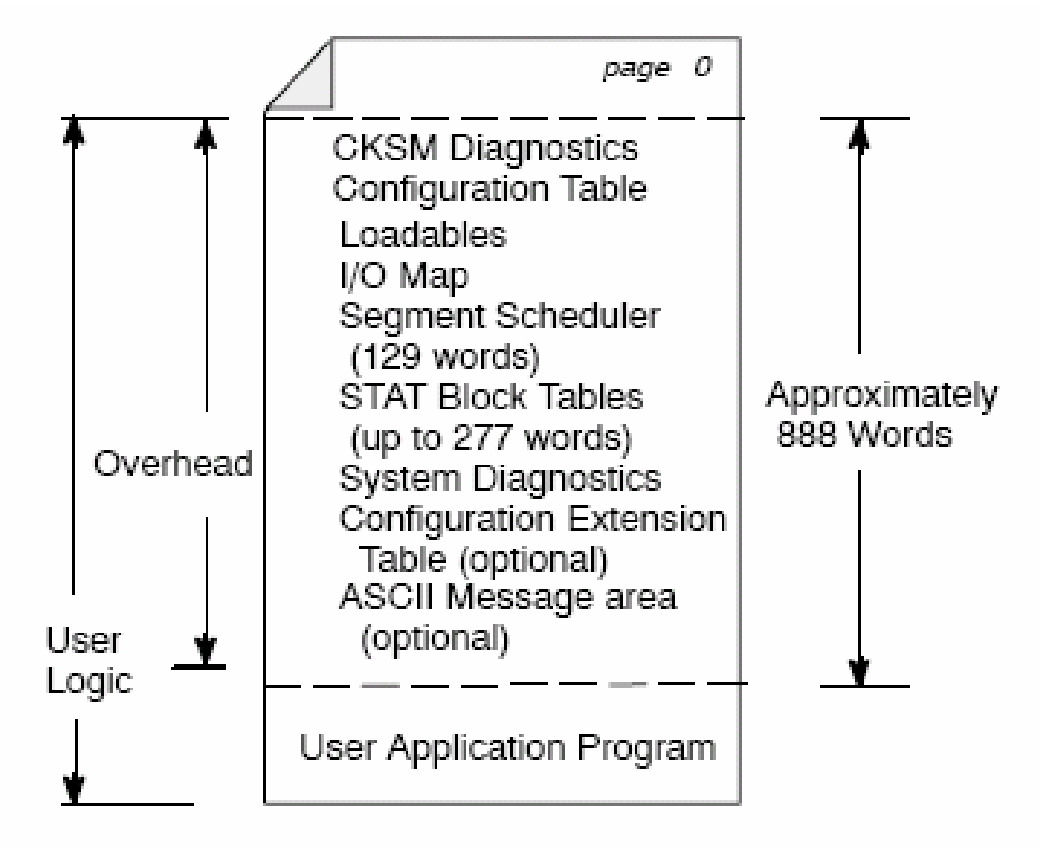

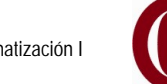

### **Memoria RAM de estado**

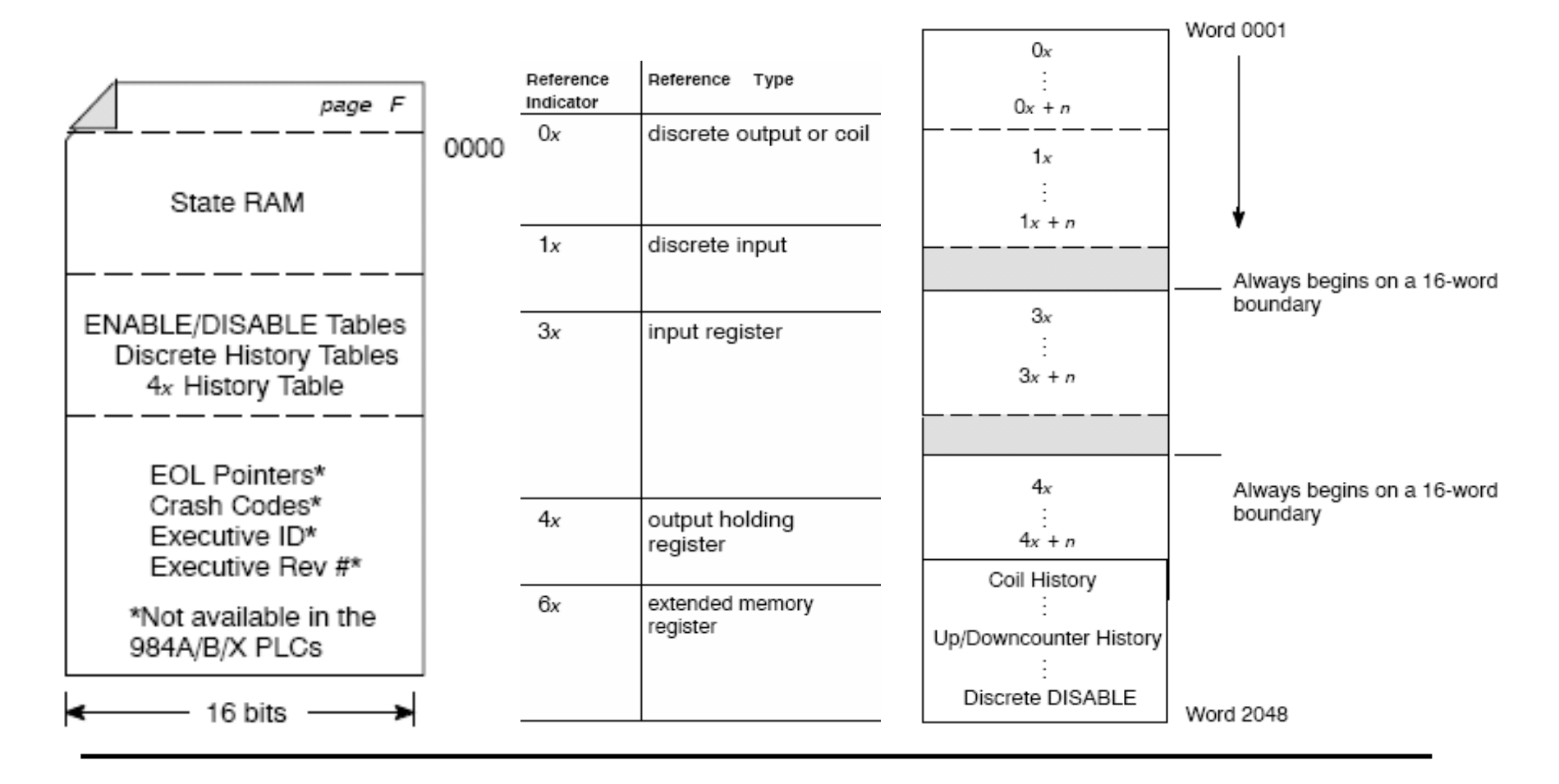

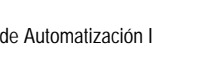

### **Diagrama de Network en Ladder**

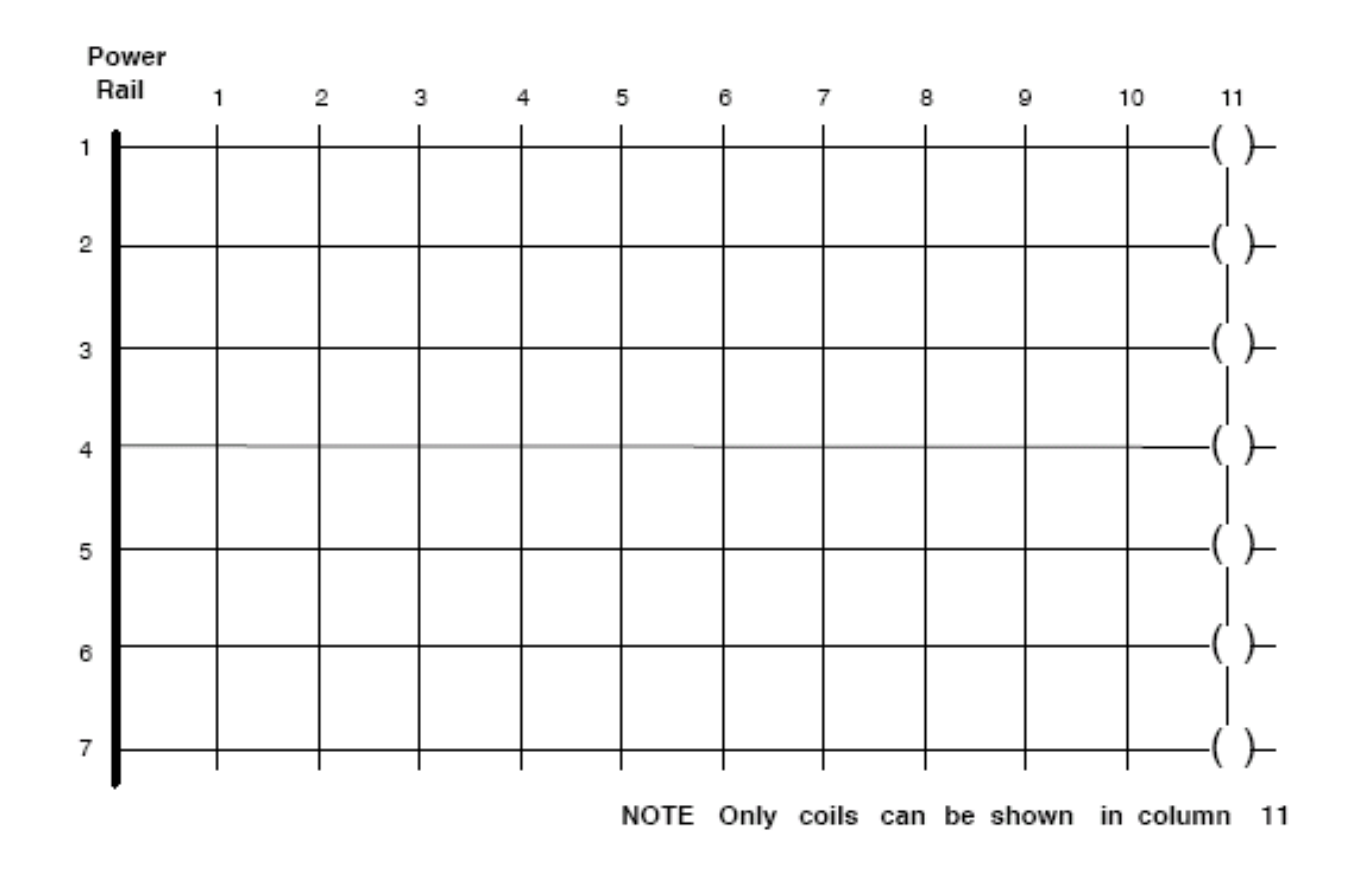

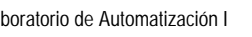

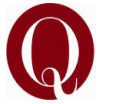

**Universidad Nacional de Quilmes Ingeniería en Automatización y Control Industrial** 23 Laboratorio de Automatización I

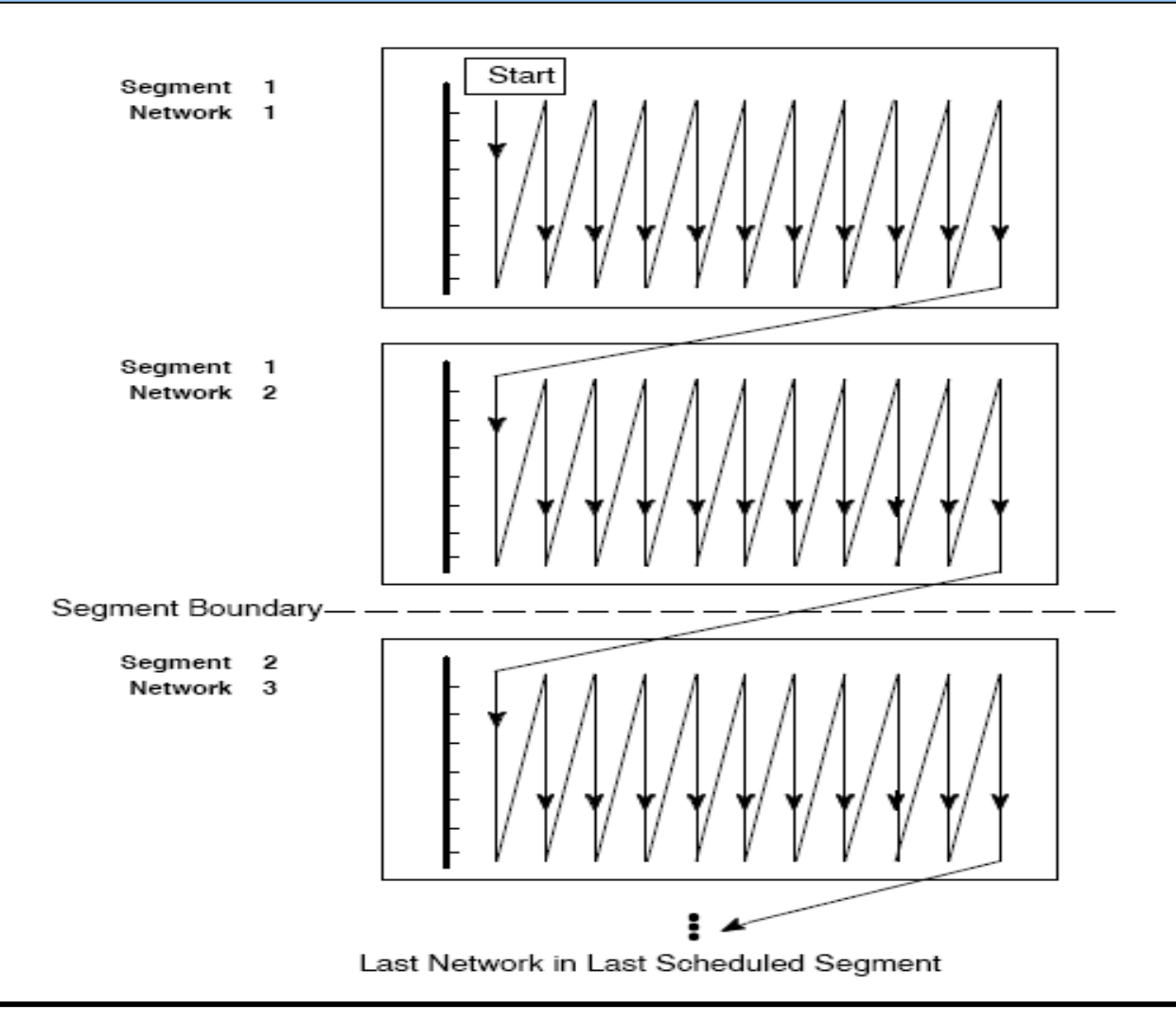

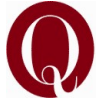

**Universidad Nacional de Quilmes Ingeniería en Automatización y Control Industrial** 24 Laboratorio de Automatización I

# **Operaciones AND – OR - COMBINADAS**

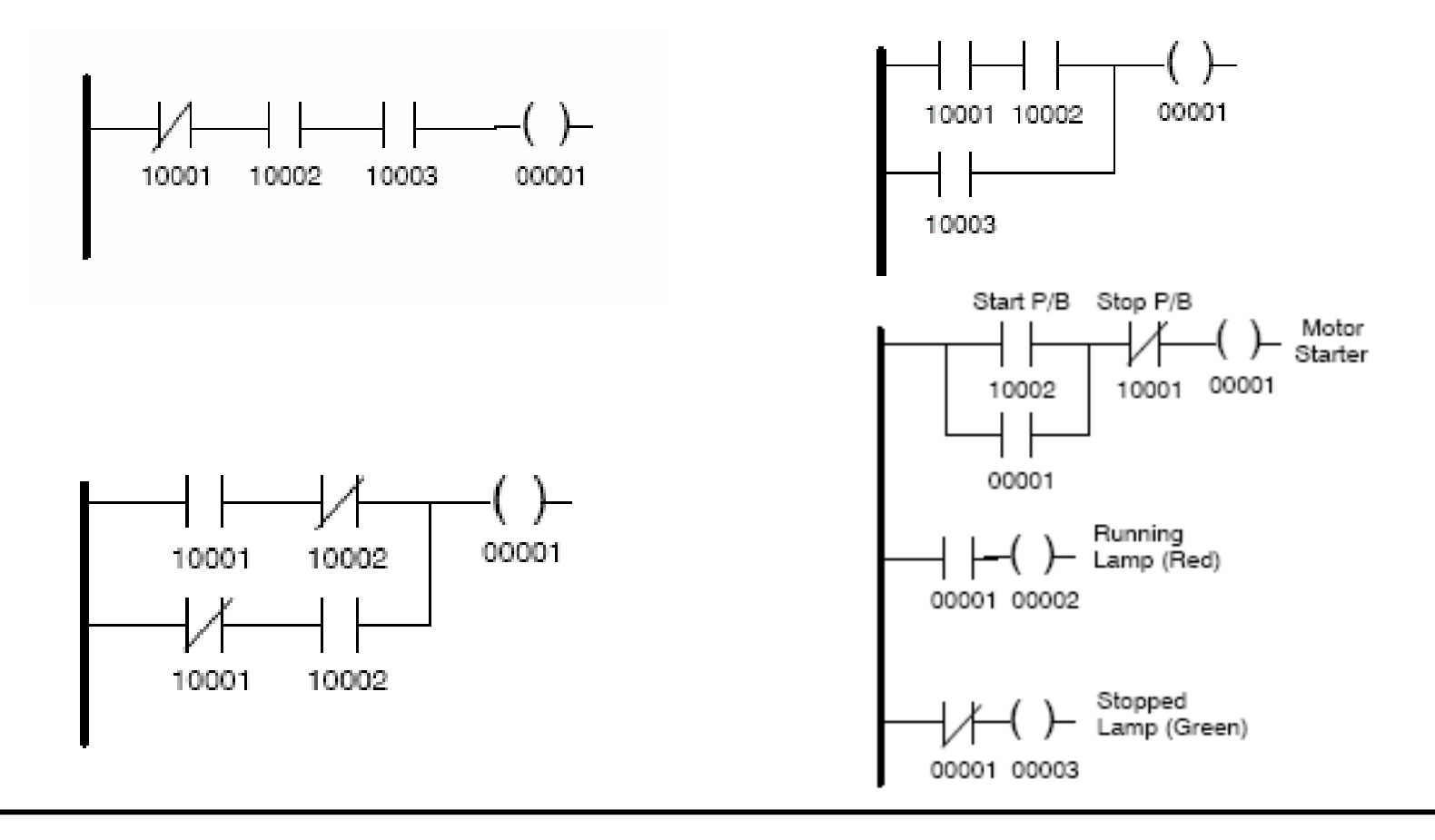

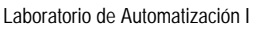

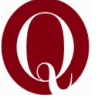

# **Operaciones con Bits**

**NOBT: Se utiliza para sensar un "1" en un registro 3x y 4x**

**NCBT: Se utiliza para sensar un "0" en un registro 3x y 4x**

**NBIT: Se utiliza para negar un determinado bits en un registro 4x**

**SBIT: Se utiliza para poner permanentemente a "1" en un registro 4x**

**RBIT: Se utiliza para poner permanentemente a "0" en un registro 4x**

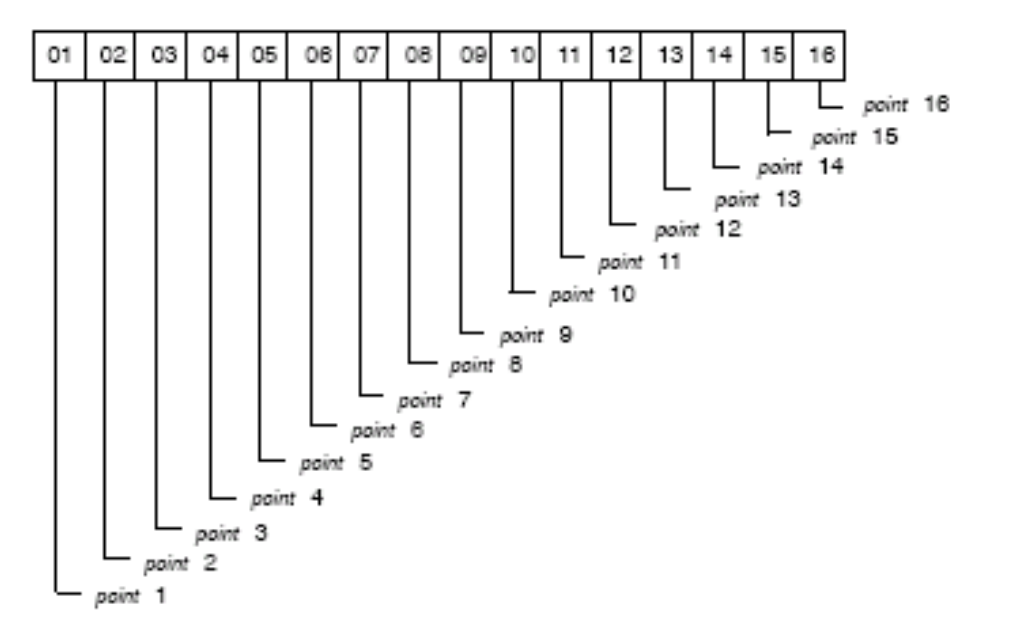

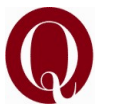

# **Representación en Lógica Ladder**

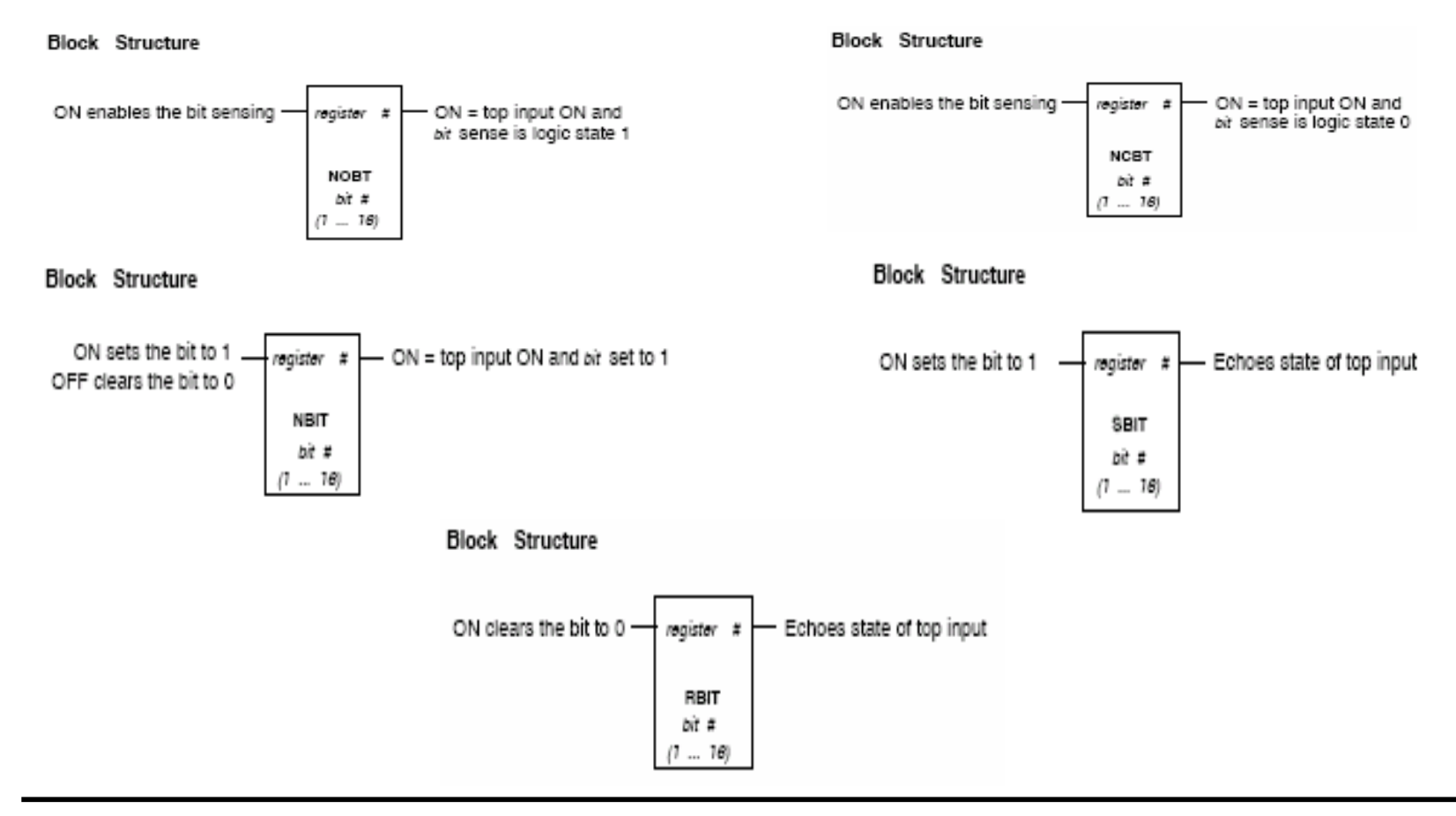

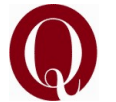

### **Ejemplos**

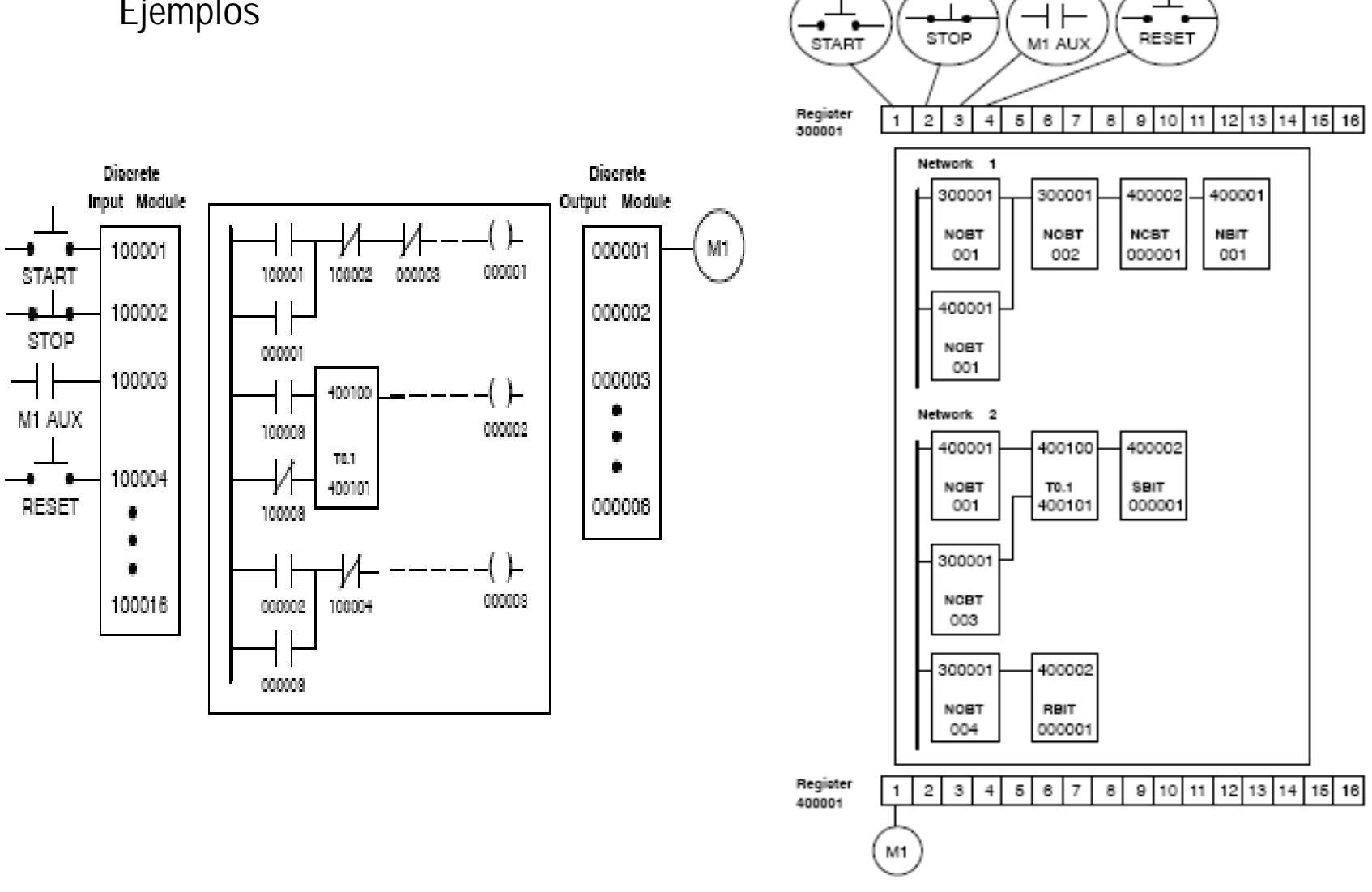

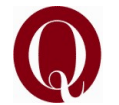

**Universidad Nacional de Quilmes Ingeniería en Automatización y Control Industrial** 28 Laboratorio de Automatización I

# **Micrologix 1500 RSLogix 500**

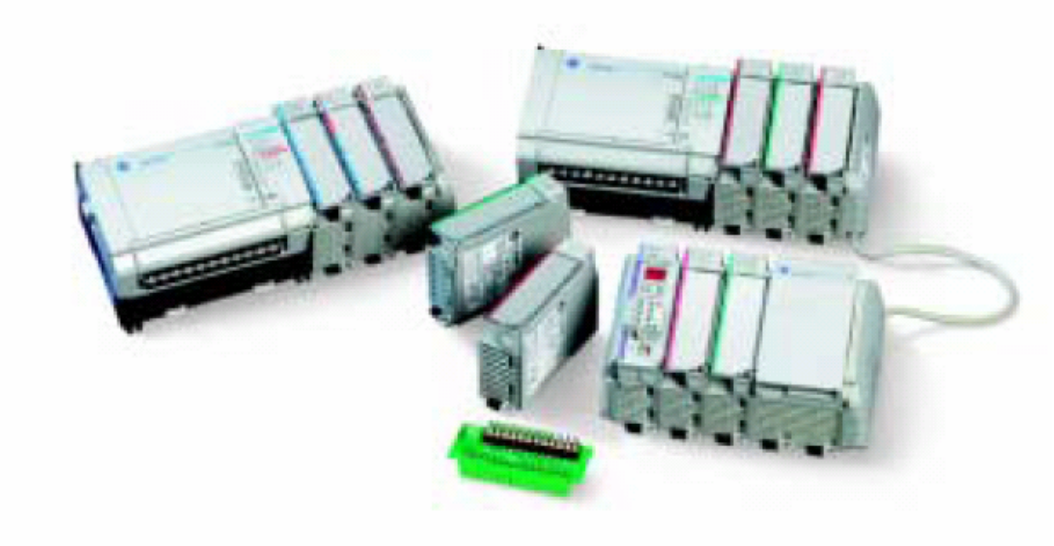

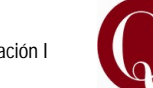

**Universidad Nacional de Quilmes Ingeniería en Automatización y Control Industrial** 29 Laboratorio de Automatización I

#### Memoria del controlador

#### Estructura de archivo

La memoria de usuario del MicroLogix 1200 y 1500 consta de archivos de datos, archivos de función y archivos de programa (y archivos B-Ram para el MicroLogix 1500, procesador 1764-LRP). Los archivos de función son exclusivos de los controladores MicroLogix 1200 y 1500; no están disponibles en los controladores MicroLogix 1000 o SLC.

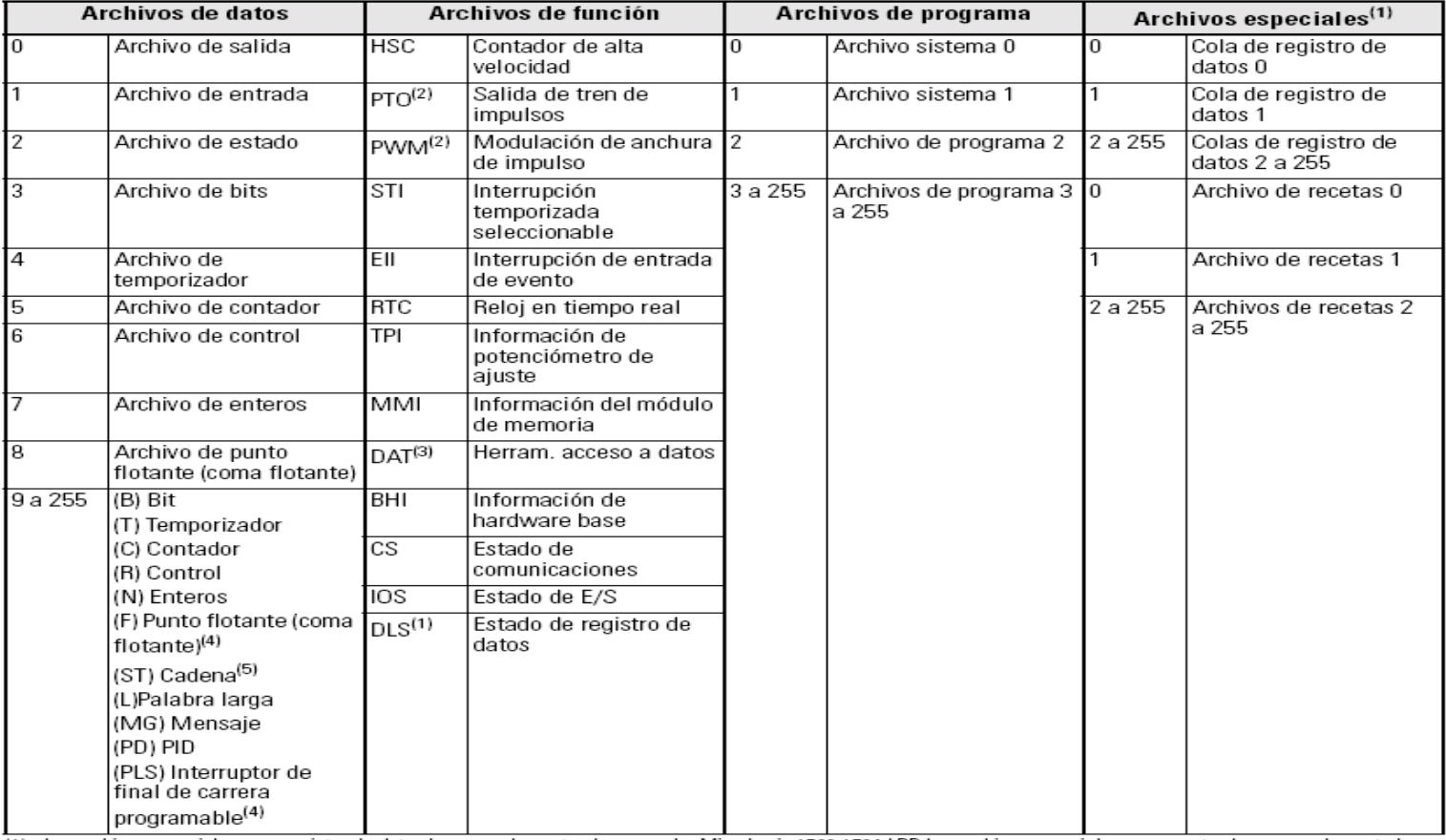

(1) Los archivos especiales para registro de datos los usa solamente el procesador MicroLogix 1500 1764-LRP. Los archivos especiales para recetas los usan solamente los procesadores MicroLogix 1500 Serie C.

(2) Los archivos PTO y PWM se usan sólo en las unidades MicroLogix 1200 y 1500 BXB.

(3) Los archivos DAT se usan sólo en los controladores MicroLogix 1500.

(4) Los archivos de punto flotante (coma flotante) y de interruptores de final de carrera programables están disponibles en los controladores MicroLogix 1200 y 1500 Serie C.

(5) El archivo de cadenas está disponible en los controladores MicroLogix 1200 y MicroLogix 1500 (y posteriores), y procesadores 1764-LSP Serie B y 1764-LRP.

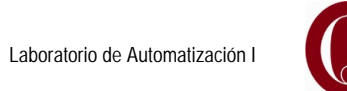

### **Archivos de datos**

Los archivos de datos almacenan información numérica, incluyendo E/S, estado y otros datos asociados con las instrucciones usadas en las subrutinas de lógica de escalera. Los tipos de archivos de datos son:

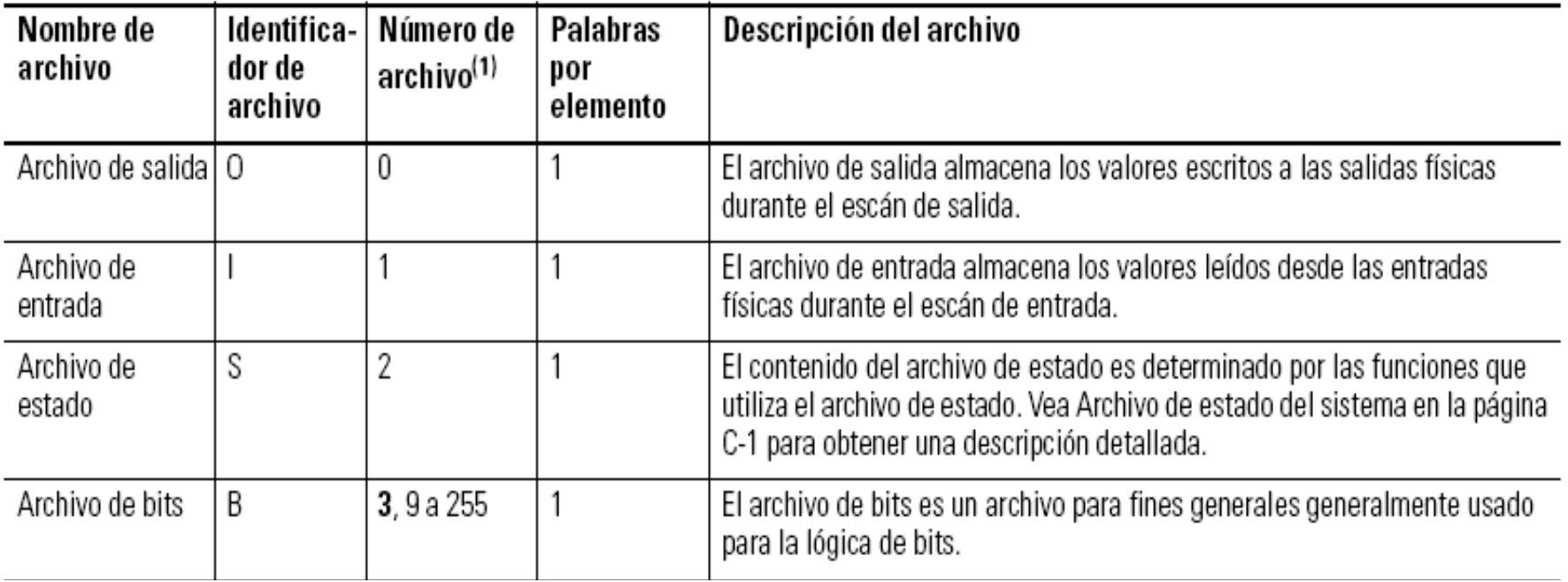

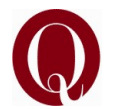

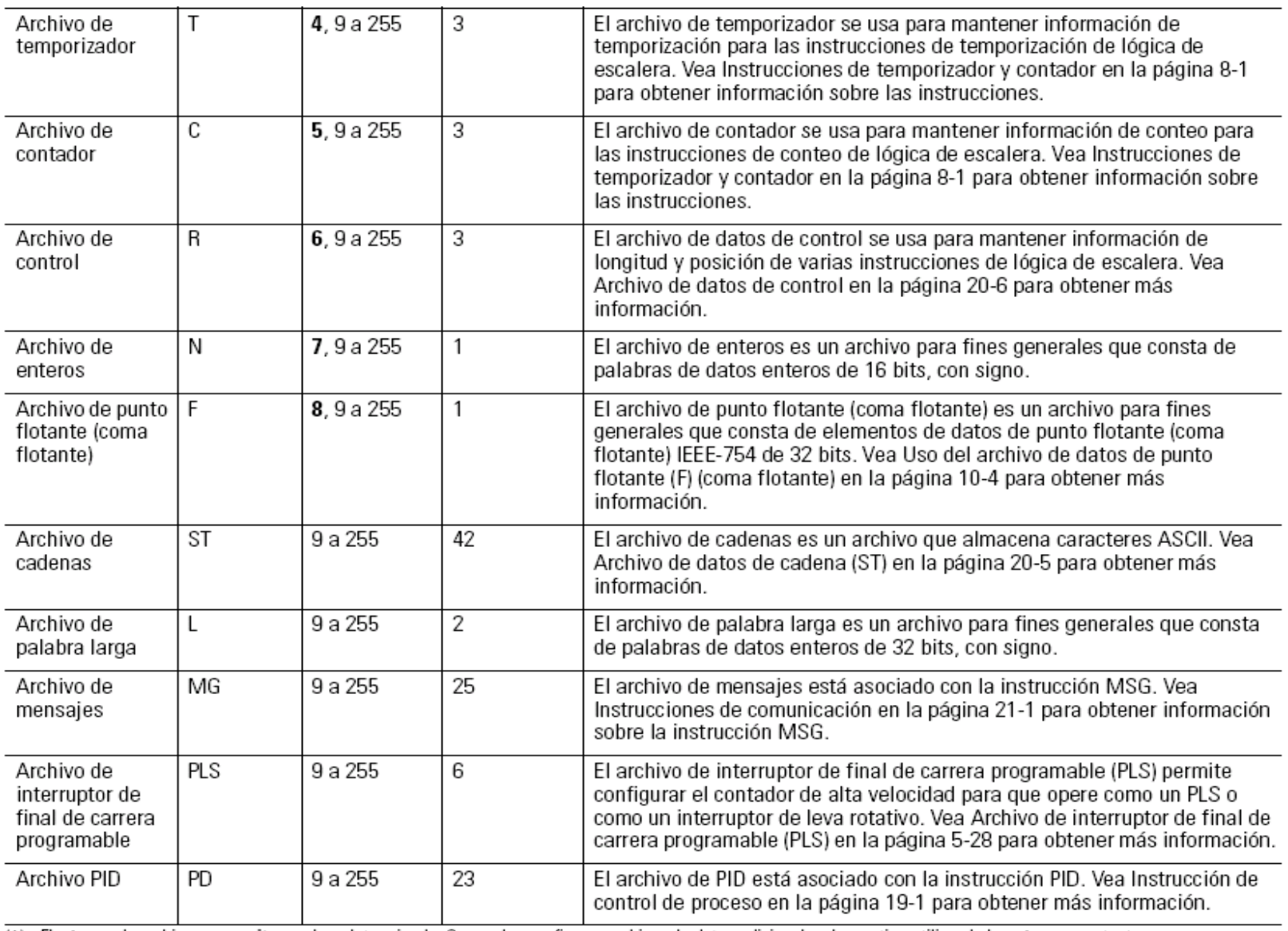

(1) El número de archivo en negrita es el predeterminado. Se pueden configurar archivos de datos adicionales de ese tipo utilizando los números restantes.

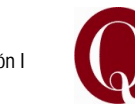

### Memoria de usuario del MicroLogix 1500

### MicroLogix 1500, procesador 1764-LSP

El procesador 1764-LSP cuenta con una memoria de 7 K. La memoria puede usarse para archivos de programa y archivos de datos. El máximo uso de memoria de datos es 4 K palabras, tal como se muestra a continuación.

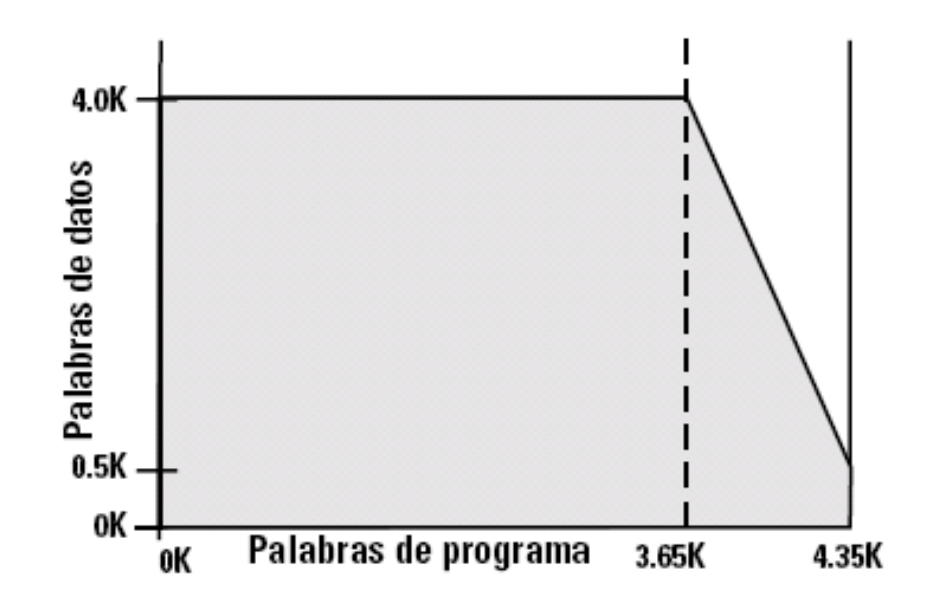

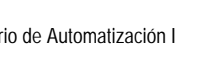

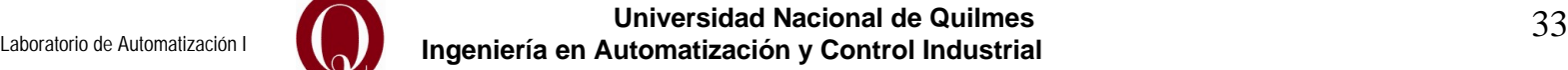

### **Detalles de direccionamiento**

A continuación se muestra el esquema y ejemplos de direccionamiento de E/S.

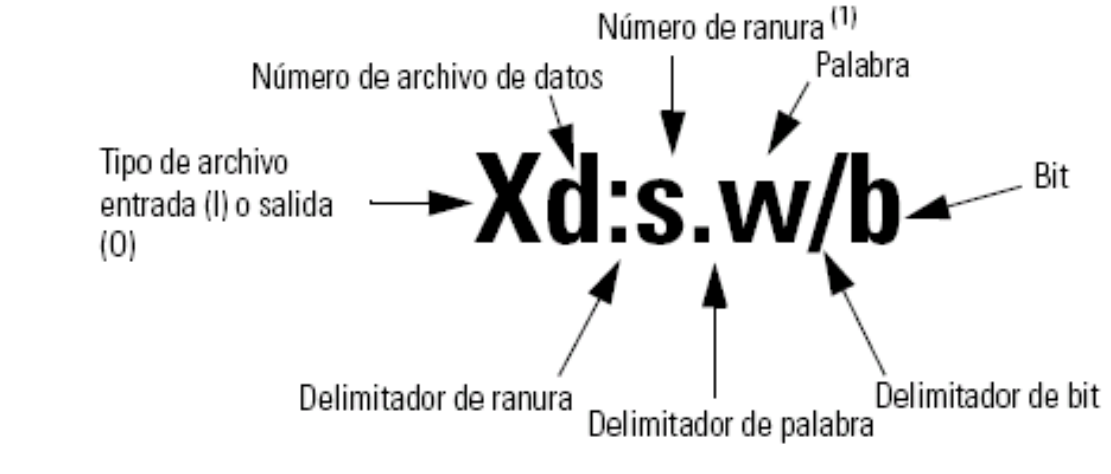

(1) La E/S localizada en el controlador (E/S incorporada) se encuentra en la ranura 0. La E/S añadida al controlador (E/S de expansión) empieza en la ranura 1.

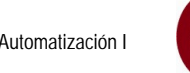

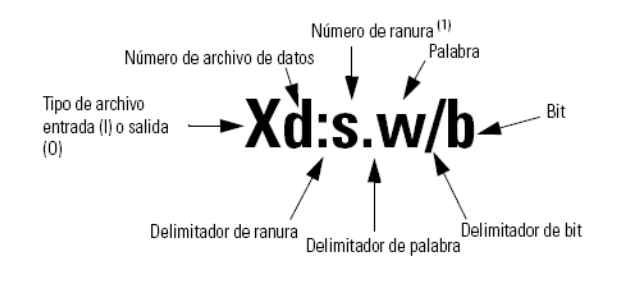

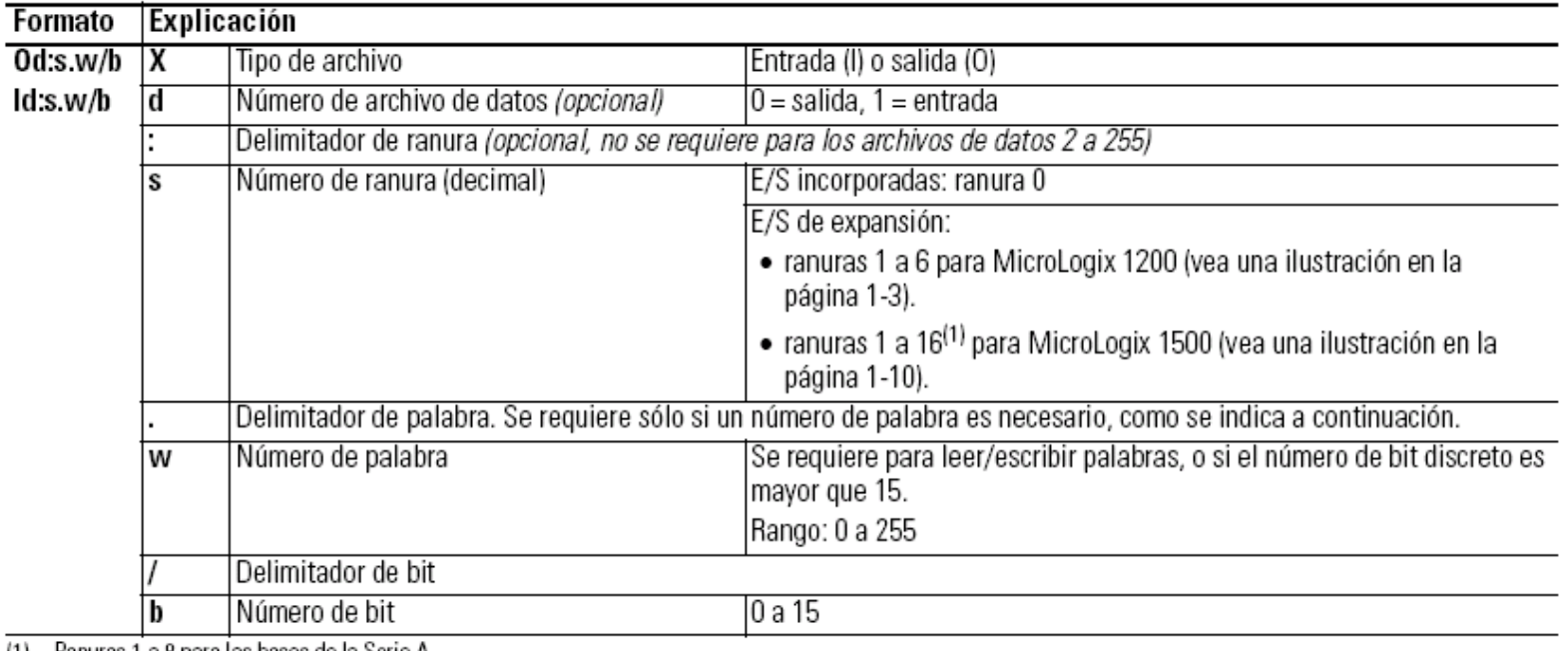

(1) Hanuras 1 a 8 para las bases de la Serie A.

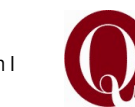

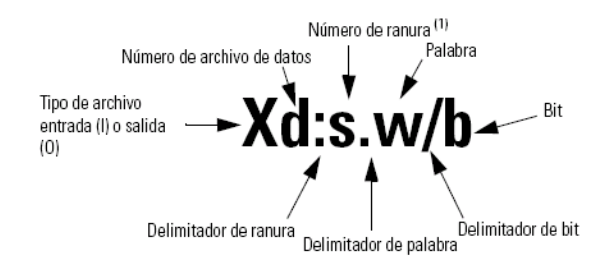

### Ejemplos de direccionamiento

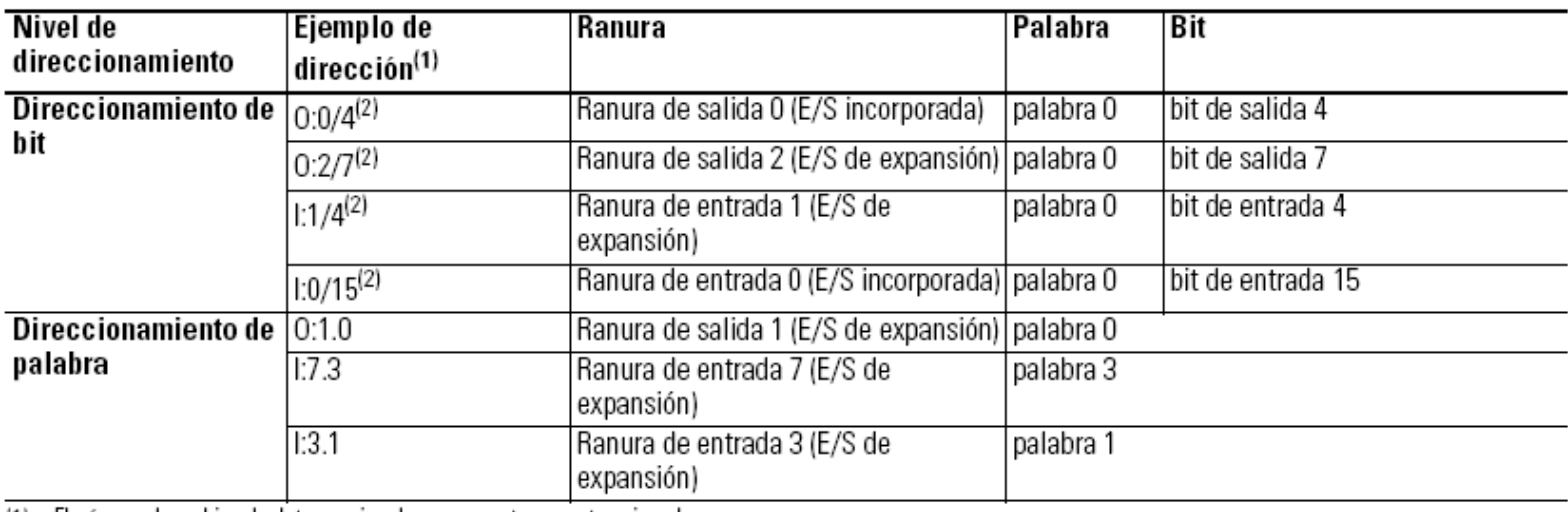

(1) El número de archivo de datos opcional no se muestra en estos ejemplos.

El delimitador y número de palabra no se muestran. Por lo tanto, la dirección se refiere a la palabra 0. (2)

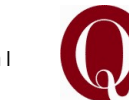

# Instrucciones de tipo relé (bit)

Use instrucciones tipo relé (bit) para monitorear y/o controlar bits en un archivo de datos o archivo de función, tales como bits de entrada o bits de palabra de control de temporizador.

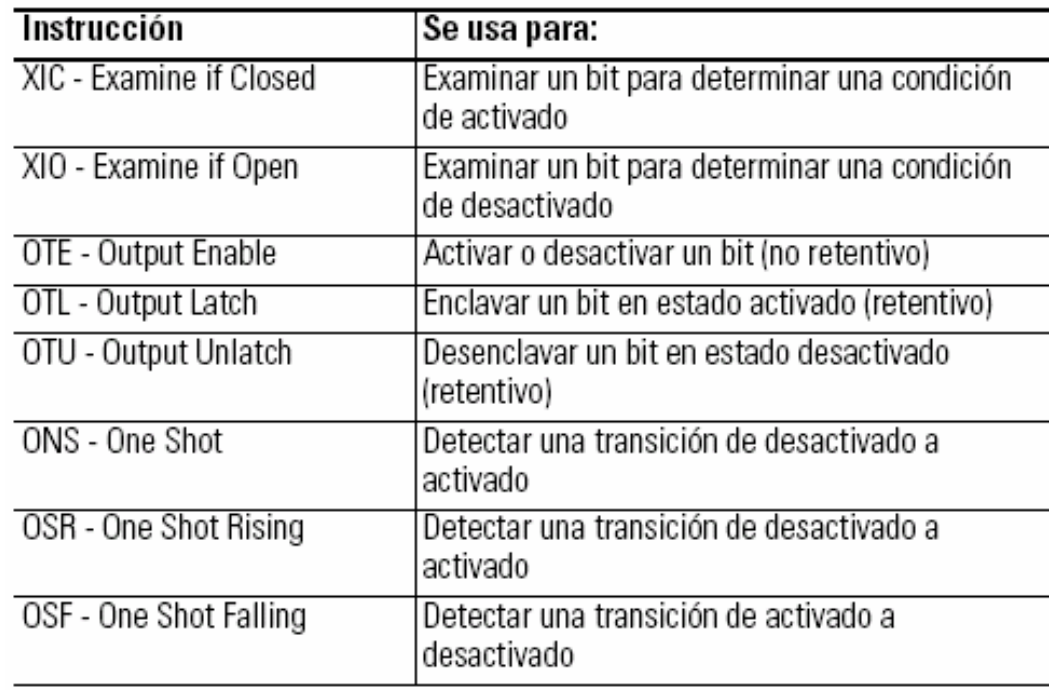

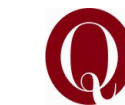

### **XIC - Examine if Closed** XIO - Examine if Open

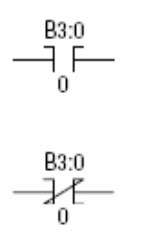

Tipo de instrucción: entrada

Tabla 7.1 Tiempo de ejecución de las instrucciones XIC y XIO

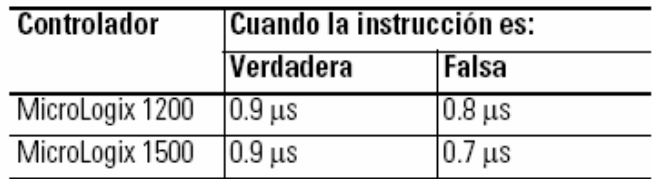

Use la instrucción XIC para determinar si el bit direccionado está activado. Use la instrucción XIO para determinar si el bit direccionado está desactivado.

### Modos de direccionamiento y tipos de archivo válidos de las instrucciones XIC y XIO

Para obtener definiciones de los términos usados en esta tabla, vea Uso de descripciones de instrucciones en la página 4-2.

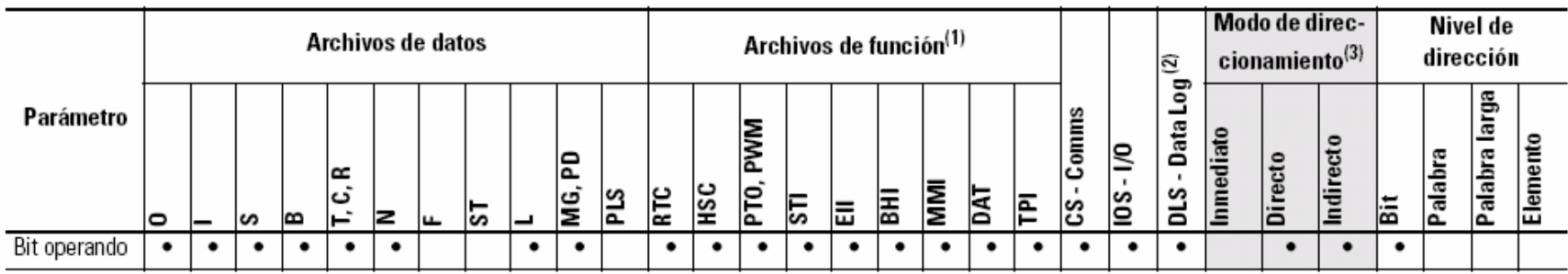

(1) Los archivos DAT son válidos para el MicroLogix 1500 solamente. Los archivos PTO y PWM sólo se recomiendan para uso con las unidades MicroLogix 1200 y 1500 BXB.

(2) El archivo Data Log Status sólo puede ser usado por el procesador MicroLogix 1500 1764-LRP.

Vea la nota Importante acerca del direccionamiento indirecto.  $(3)$ 

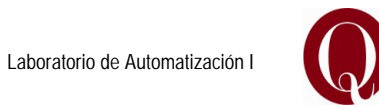

### **OTE - Output Energize**

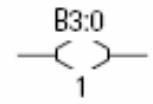

Tipo de instrucción: salida

Tabla 7.4 Tiempo de ejecución de las instrucciones OTE

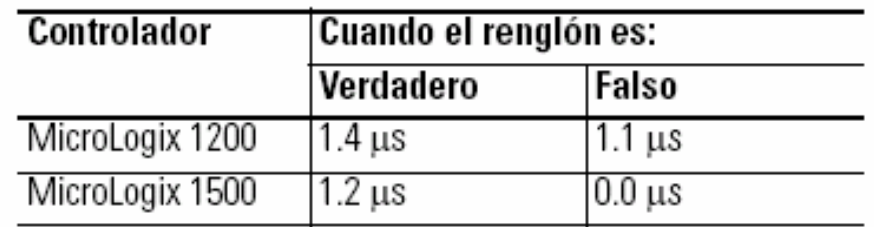

### Modos de direccionamiento y tipos de archivo válidos

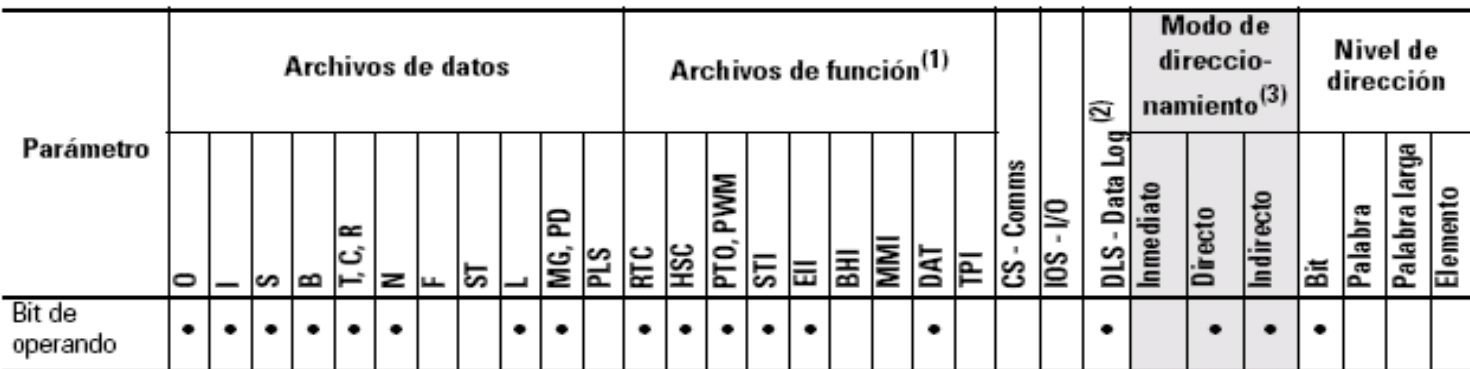

(1) Los archivos DAT son válidos para el MicroLogix 1500 solamente. Los archivos PTO y PWM son sólo para su uso con unidades MicroLogix 1200 y 1500 BXB.

- (2) El archivo Data Log Status (estado de registro de datos) sólo puede ser usado por el procesador MicroLogix 1500 1764-LRP.
- (3) Vea la nota Importante acerca del direccionamiento indirecto.

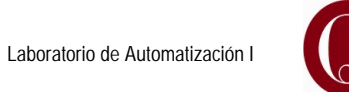

### **OTL - Output Latch OTU - Output Unlatch**

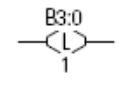

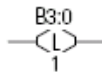

Tipo de instrucción: salida

#### Tabla 7.6 Tiempo de ejecución de las instrucciones OTL y OTU

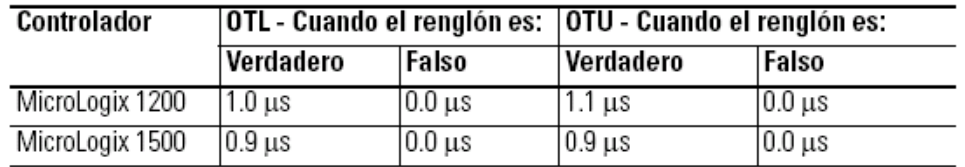

Las instrucciones OTL y OTU son instrucciones de salida retentivas. OTL activa un bit, mientras que OTU desactiva un bit. Estas instrucciones generalmente se usan en parejas, con ambas instrucciones direccionando el mismo bit.

### Modos de direccionamiento y tipos de archivo válidos

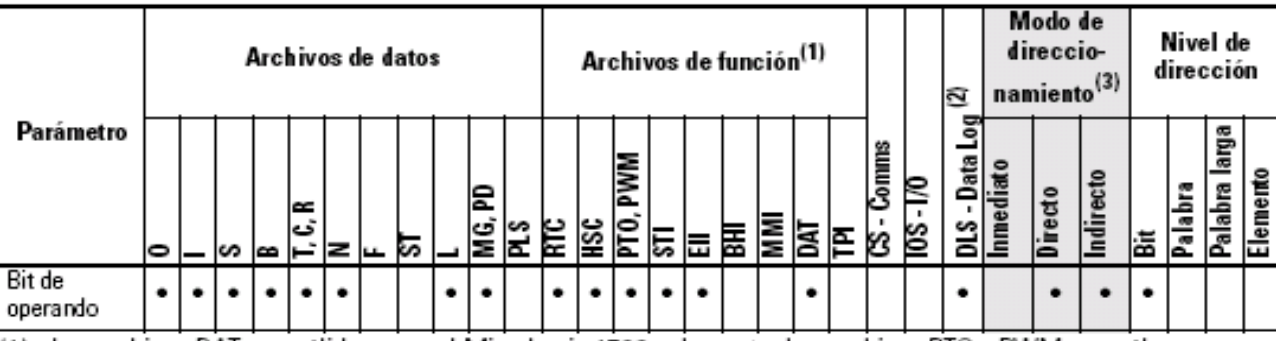

(1) Los archivos DAT son válidos para el MicroLogix 1500 solamente. Los archivos PTO y PWM son sólo para su uso con unidades MicroLogix 1200 y 1500 BXB.

- (2) El archivo Data Log Status (estado de registro de datos) sólo puede ser usado por el procesador MicroLogix 1500 1764-LRP.
- (3) Vea la nota Importante acerca del direccionamiento indirecto.

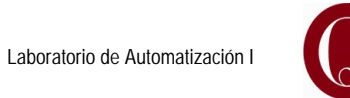

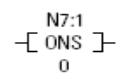

Tipo de instrucción: entrada

Tabla 7.8 Tiempo de ejecución de las instrucciones ONS

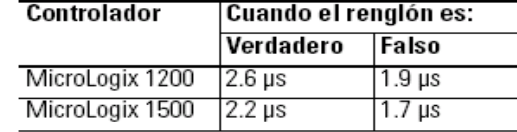

NOTA

La instrucción ONS del MicroLogix 1200 y 1500 proporciona la misma funcionalidad que la instrucción OSR para los controladores MicroLogix 1000 y **SLC 500** 

La instrucción ONS es una instrucción de entrada retentiva que activa un evento para que ocurra una vez. Después de la transición de renglón de falso a verdadero, la instrucción ONS permanece verdadera para un escán del programa. A continuación, la salida se desactiva y permanece desactivada hasta que la lógica que precede a la instrucción ONS sea falsa (esto vuelve a activar la instrucción ONS).

### Tabla 7.10 Modos de direccionamiento y tipos de archivo válidos de la instrucción ONS

Para obtener las definiciones de los términos usados en esta tabla, vea Uso de descripciones de instrucciones en la página 4-2.

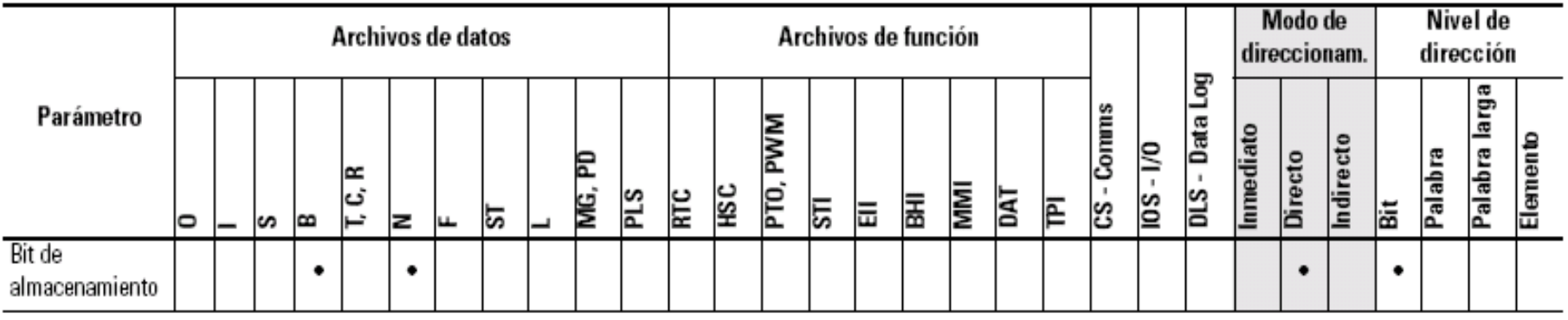

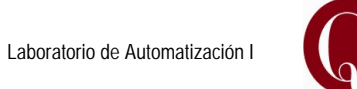

### **OSR - One Shot Rising OSF - One Shot Falling**

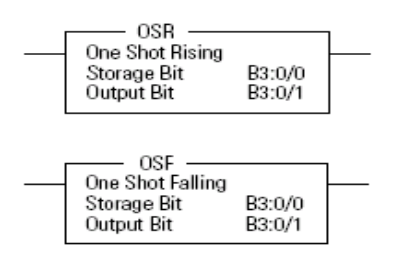

Tipo de instrucción: salida

NOTA

Tabla 7.11 Tiempo de ejecución de las instrucciones OSR y OSF

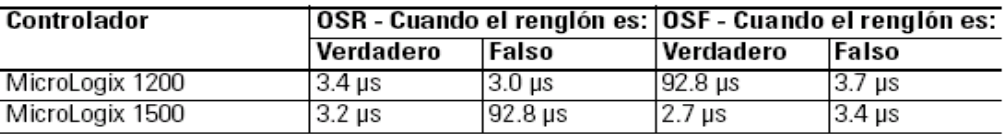

La instrucción OSR para los controladores MicroLogix 1200 y 1500 no proporciona la misma funcionalidad que la instrucción OSR para los controladores MicroLogix 1000 y SLC 500. Para obtener la misma funcionalidad que la instrucción OSR para los controladores MicroLogix 1000 y SLC 500, use la instrucción ONS.

Use las instrucciones OSR y OSF para activar un evento a fin de que ocurra una vez. Estas instrucciones activan un evento basado en un cambio de estado de renglón, como se indica a continuación:

- · Use la instrucción OSR cuando un evento debe iniciarse basado en el cambio de estado de falso a verdadero (flanco ascendente) del renglón.
- · Use la instrucción OSF cuando un evento debe iniciarse basado en el cambio de estado de verdadero a falso (flanco descendente) del renglón.

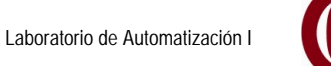